#### **ПОДКЛЮЧЕНИЕ Т12К6 К ПОСЛЕДОВАТЕЛЬНОМУ ПОРТУ ЭВМ (по проекту 12\_28)**

Для удобства работы с настоящим прибором предусмотрено его сопряжение с персональным компьютером через COM-порт (последовательный порт). Подключение производится по двухпроводной линии RS-485. Для этого необходим специальный адаптер (конвертор) RS-232 / RS-485. Конвертор подключается к ЭВМ, а прибор подключается через клеммы RS-485 (A и B) к соответствующим клеммам конвертора (см. руководство по эксплуатации конвертора). Есть возможность подключать к одному конвертору несколько приборов Термодат одновременно. В этом случае приборы подключаются параллельно по линии RS-485, как показано на рисунке I.1 (объединение приборов в сеть).

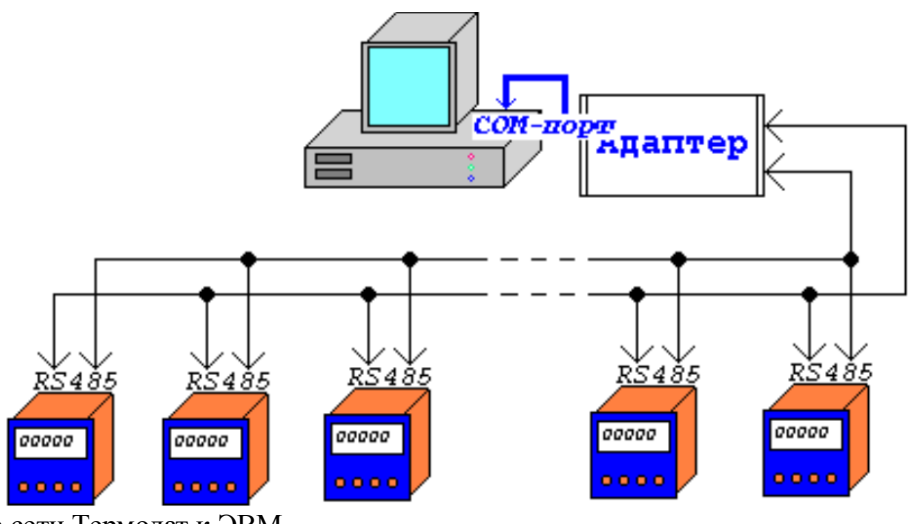

Рис.I.1 Подключение сети Термодат к ЭВМ

После правильного подключения прибора можно приступить к организации его взаимодействия с ЭВМ, как ведомого по отношению к ЭВМ устройства. Это взаимодействие происходит так:

- 1) В последовательный порт посылается последовательность байтов (команда-запрос), в которой закодирована информация о запрашиваемом действии прибора (запрос значения какого-либо параметра прибора, на установку какого-либо параметра либо на выдачу архивных записей прибора).
- 2) Далее следует дождаться ответа от используемого в данный момент прибора (время между окончанием запроса и началом ответа очень короткое – менее 0,1 секунды). Ответ прибывает в тот же последовательный порт тоже в виде некоторой последовательности байтов и имеет сходный с запросом формат.

Формат запросов и ответов зависит от выбранного протокола обмена. В данной модификации Термодат реализованы три различных протокола обмена: MODBUS-ASCII, MODBUS-RTU и ТЕРМОДАТ.

#### **ОПИСАНИЕ MODBUS-ASCII ДЛЯ ПРИБОРОВ ТЕРМОДАТ**

В протоколе MODBUS- ASCII как запрос, так и ответ представляют собой последовательность байтов, каждый из которых - это символ из таблицы символов ASCII. Все команды-запросы и ответы имеют следующий формат:

- $\Box$  1 символ заголовок команды двоеточие (код 3Ah).
- 2 и 3 символы сетевой идентификатор прибора (адрес), уникальный для каждого прибора в сети. Адреса приборов могут иметь значения от 1 до 255. Прибор не может иметь адрес равный нулю, так как нулевой адрес является универсальным для всех приборов в сети. Он используется для записи одинаковых параметров одновременно во все приборы, имеющие разные адреса. При этом ответа от приборов не следует. Если в начале эксплуатации прибора не известен его адрес, то рекомендуется записать в прибор нужный адрес, обратившись к нему с запросом по универсальному нулевому адресу.
- 4 и 5 символы код функции, т.е. идентификатор запрашиваемого действия (чтение /запись).
- Далее следуют данные, содержащие необходимую информацию это числа в шестнадцатеричной системе счисления (цифры 0 .. 9 или латинские буквы A .. F, или a .. f).
- После данных следуют два символа контрольной суммы **LRC**, в которой участвуют байты, начиная с сетевого адреса, заканчивая последним байтом данных. Алгоритм подсчета LRC представлен на языке C ниже:

```
unsigned char digchar(unsigned char v)
\left\{ \right.v = 0.
if(v>41) return v-39; /* a .. f*/if(v>9) return v-7; /* A.. F */
                   /\!*\,0 .. 9 \mathord*\!/return v;
\}unsigned char LRC(unsigned char *str, unsigned int length)
\left\{ \right.unsigned char val=0;
 length/=2;
 while(length--)
 \{val+=(digchar(*str)<<4)|digchar(*(str+1));str+ = 2:
 \left\{ \right\}return (unsigned char)(-((signed char)val));
\mathcal{E}
```
• Последние 2 символа имеют коды 0Dh и 0Ah.

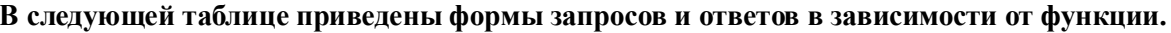

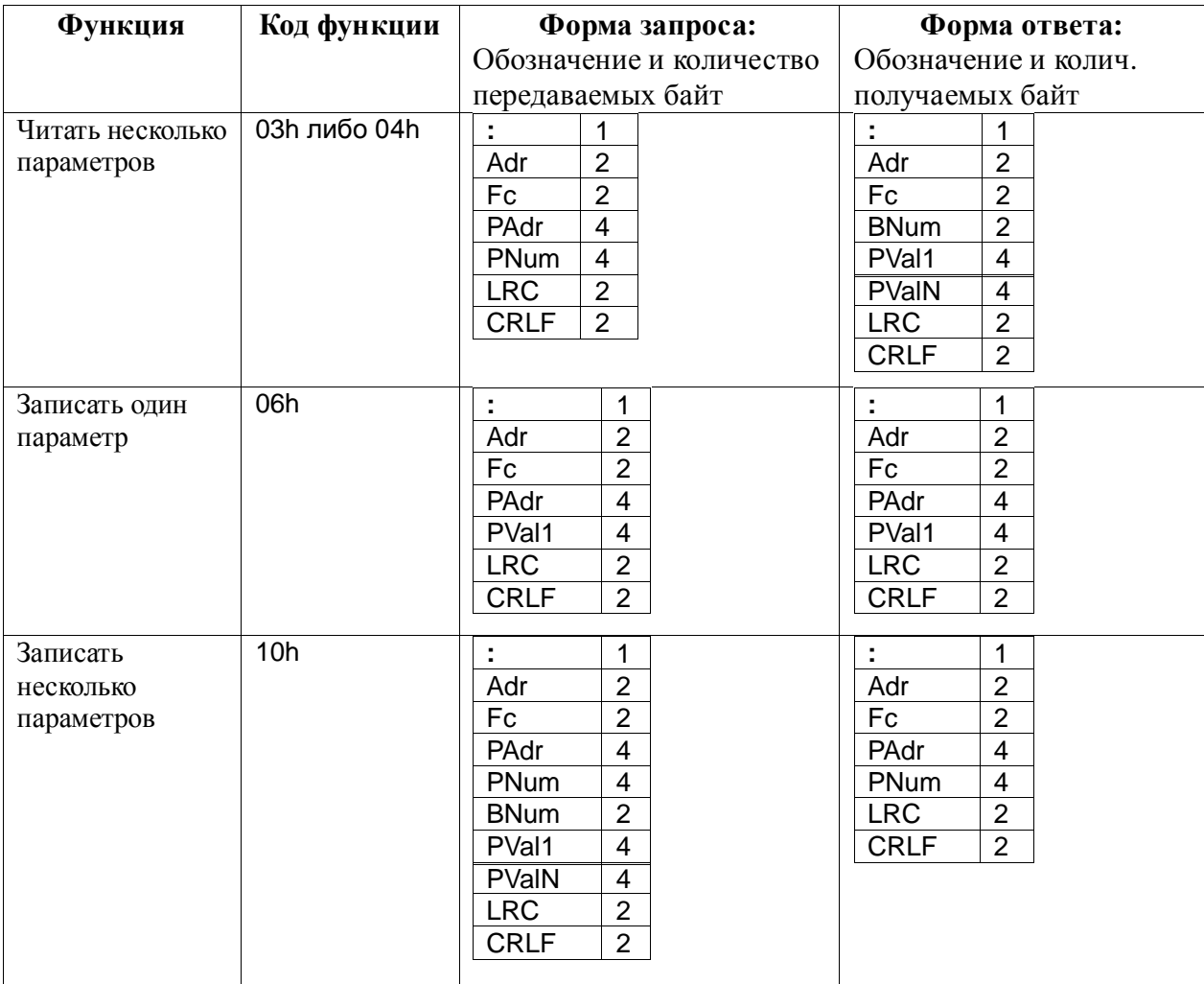

#### Условные обозначения

- сетевой адрес устройства, 2 знака  $1)$  Adr
- $2)$  Fc
- код функции, 2 знака
- 3) **PAdr** адрес параметра, 4 знака
- 4) **PNum** количество запрашиваемых (передаваемых) параметров от PAdr включительно, 4 знака
- 5) **PVal1 .. PValN** значения параметров с адресами PAdr .. PAdr+(PValN-1), по 4 знака на каждое значение
	- 6) **BNum** количество полезных байт BNum = 2\*PNum, 2 знака
	- 7) **LRC** контрольная сумма, 2 знака
	- 8) **CRLF** символы 0Dh и 0Ah, 2 знака

#### **Основные особенности**

- 1) Все параметры передаются и принимаются в текстовом формате ASCII как двухбайтовые шестнадцатеричные числа (на каждый байт по 2 символа)**.**
- 2) Если не существует параметра по запрашиваемому адресу (либо в случае ошибки), то вместо значения параметра посылается число 7FFFh или код исключения с номером ошибки.
- 3) Если проверка LRC в запросе не увенчалась успехом, то запрос не воспринимается и ответа не следует.

**Адрес параметра** является двухбайтовым целым числом. Он содержит в себе два числа: код параметра и канал, для которого этот параметр определен, если он является многоканальным. Прибор Термодат-12К6 одноканальный, т.е. *Канал*=0 всегда, поэтому старшие биты адреса нулевые.

#### **Формат адреса представлен в виде следующей битовой диаграммы (нумерация битов справа налево) ANPEC NAPAMETPA**

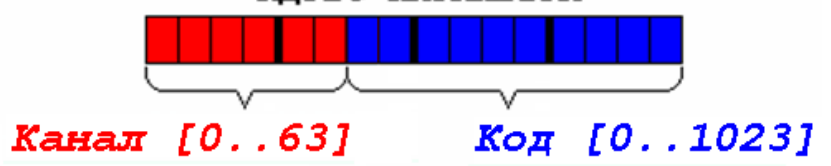

На диаграмме указаны диапазоны для кода и канала.

Далее в таблицах приведены коды для всех параметров прибора. Значения кодов указаны только для первого канала в шестнадцатеричной системе счисления в виде двух байтов.

#### **Коды для рабочих параметров прибора**

Далее в таблицах приведены коды для всех рабочих параметров прибора в шестнадцатеричной системе счисления в виде двух байтов. Если параметр, предназначенный для настройки, имеет своё условное обозначение, то оно приводится в таблице в точном соответствии с инструкцией на прибор. Коды указаны только для первого канала, то есть *Канал*=0 всегда, поэтому в таблицах старшие биты адреса для Термодат-12К6 всегда нулевые.

## **Коды для чтения и записи основных рабочих параметров, которые не сохраняются в EEPROM**

#### **Чтение текущей температуры по диапазону адресов и по каналам**

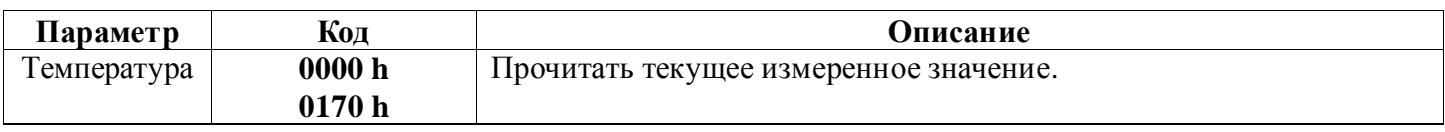

#### **Чтение мощности регулирования**

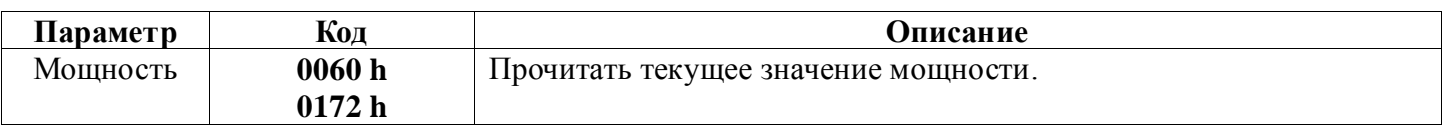

#### **Чтение текущей уставки регулирования**

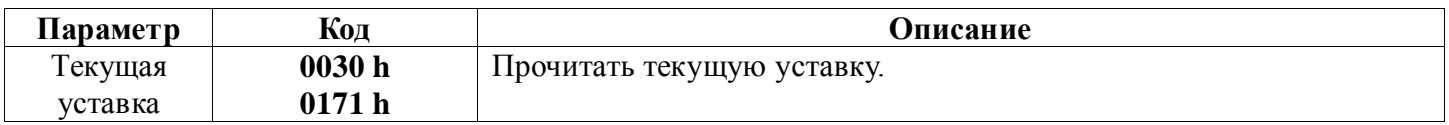

#### Коды для чтения дополнительных параметров состояния

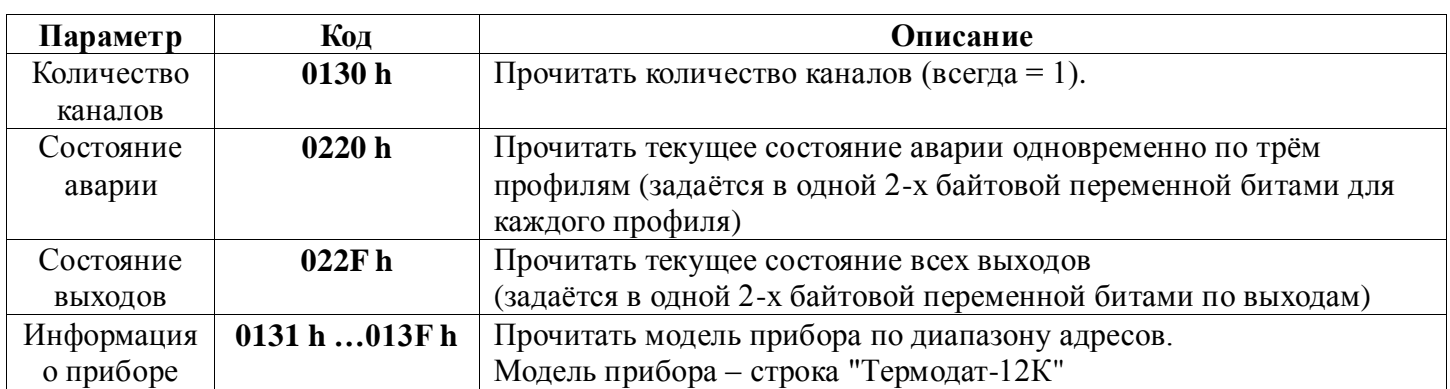

## Запись в ОЗУ текущей уставки для регулирования без сохранения в энергонезависимой памяти EEPROM

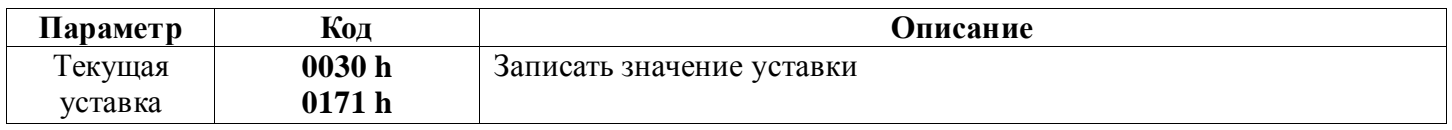

#### Коды для всех параметров, которые сохраняются в EEPROM

Внимание! Далее в таблицах приведены коды для параметров, которые при записи в ОЗУ обязательно сохраняются также и в энергонезависимой памяти EEPROM. Ресурс записи в ЕЕРRОМ строго ограничен. Поэтому при работе со следующими параметрами нельзя слишком часто пользоваться функциями для записи 06h или 10h.

 $ln$ 

 $1 - P$  1

#### Глава 1. Конфигурация

#### Глава 1. Раздел 1.

Входы (выбор датчика)

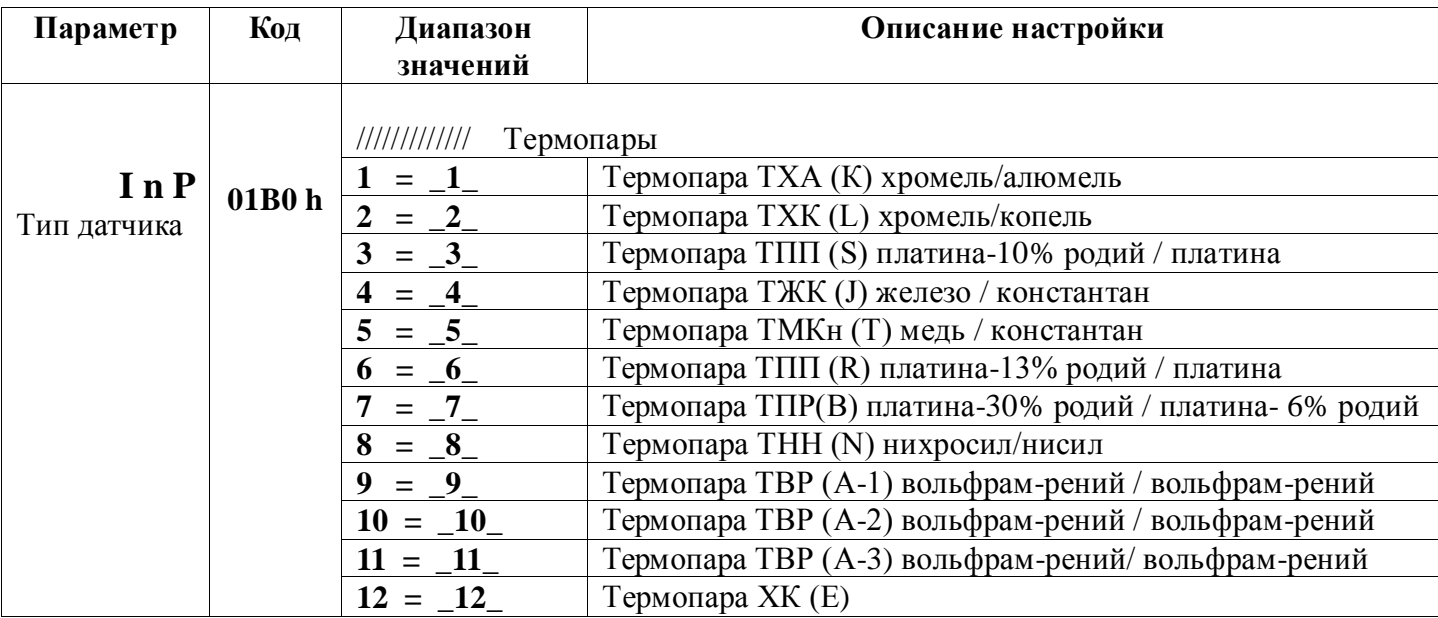

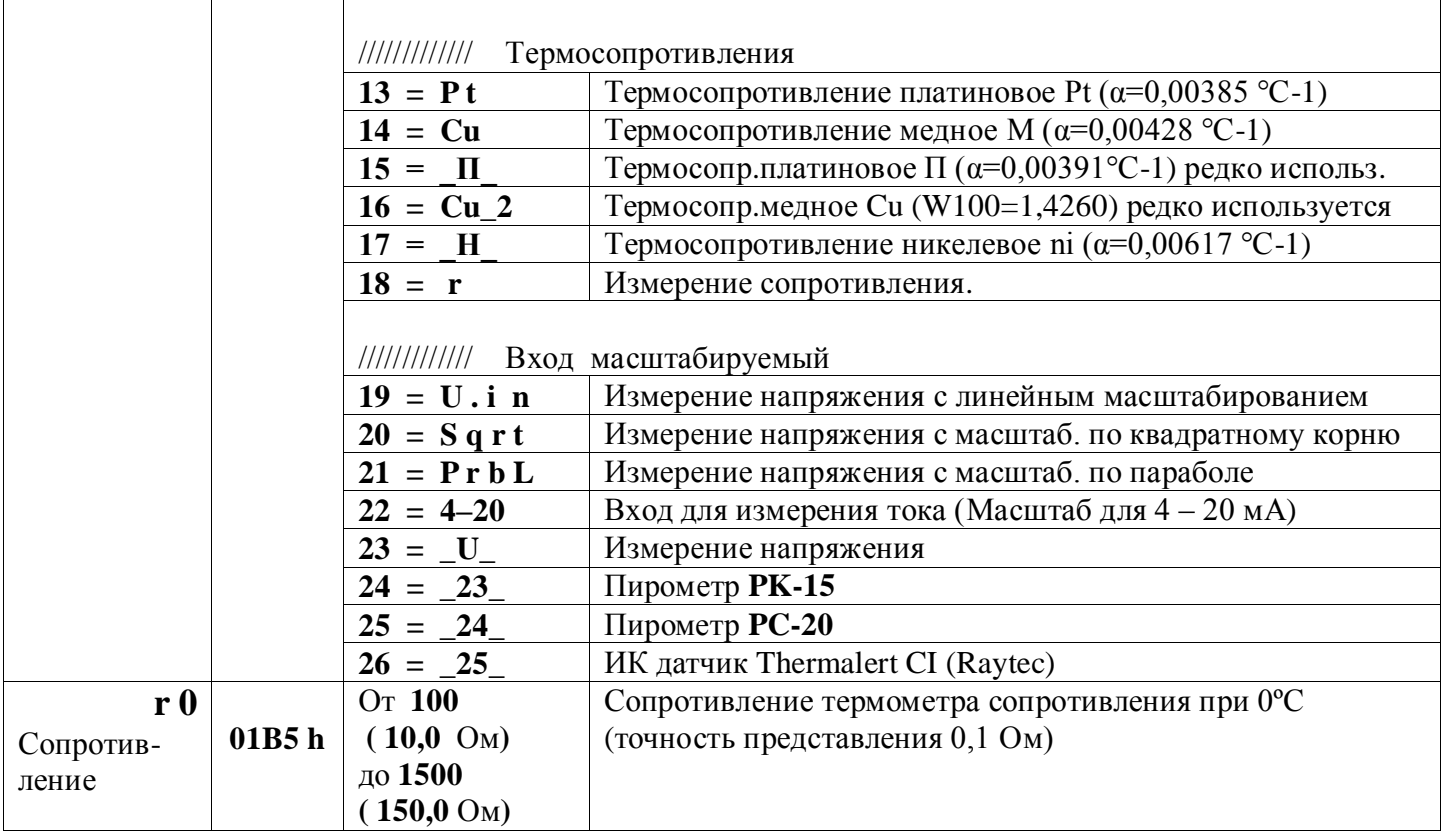

Внимание!

При изменении типа датчика происходит установка автоматической компенсации<br>| температуры холодного спая для термопар на данном канале (см. Главу 4 «Измерение»).

 $\frac{\overline{B} \cup E}{\overline{L} \cdot \overline{P} \overline{E}}$ 

#### Глава 1. Раздел 2.

Выходы

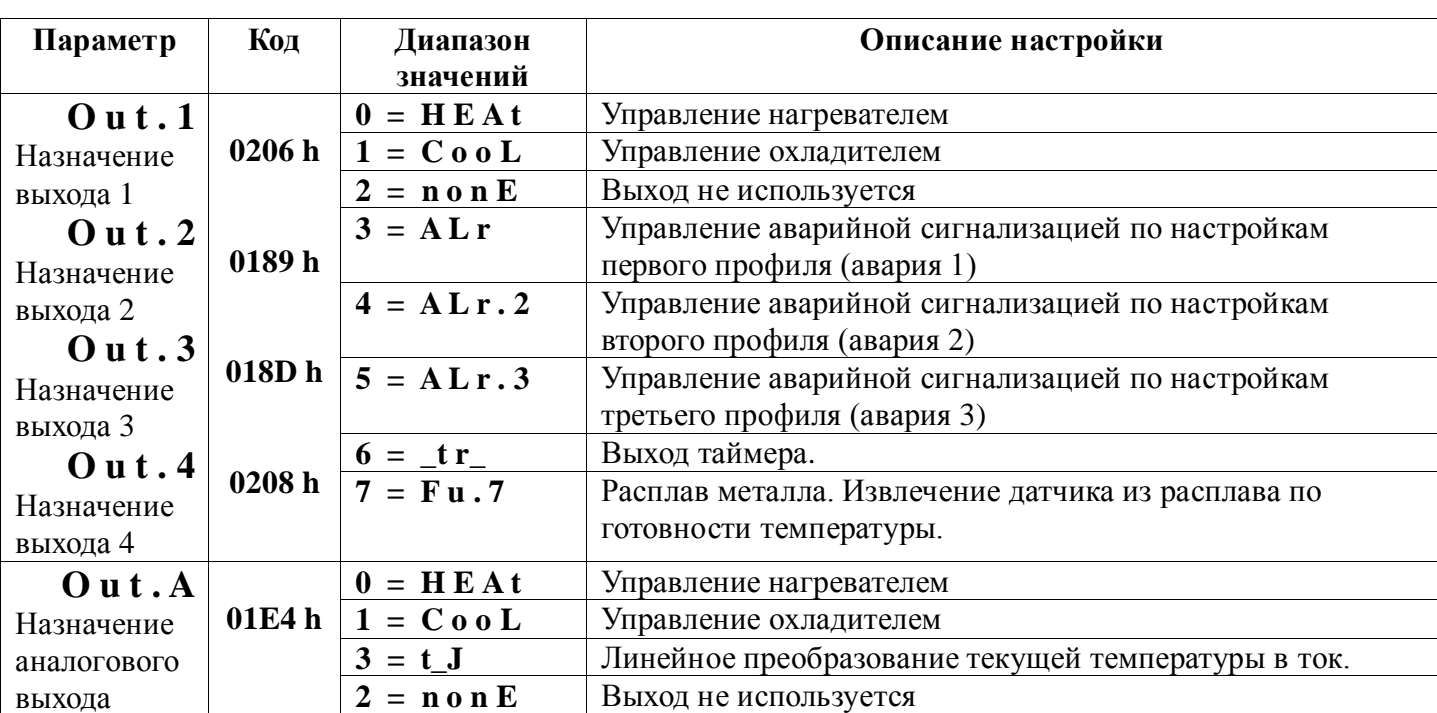

## **Глава 2. Регулирование**

# **Чтение/Запись уставок регулирования**

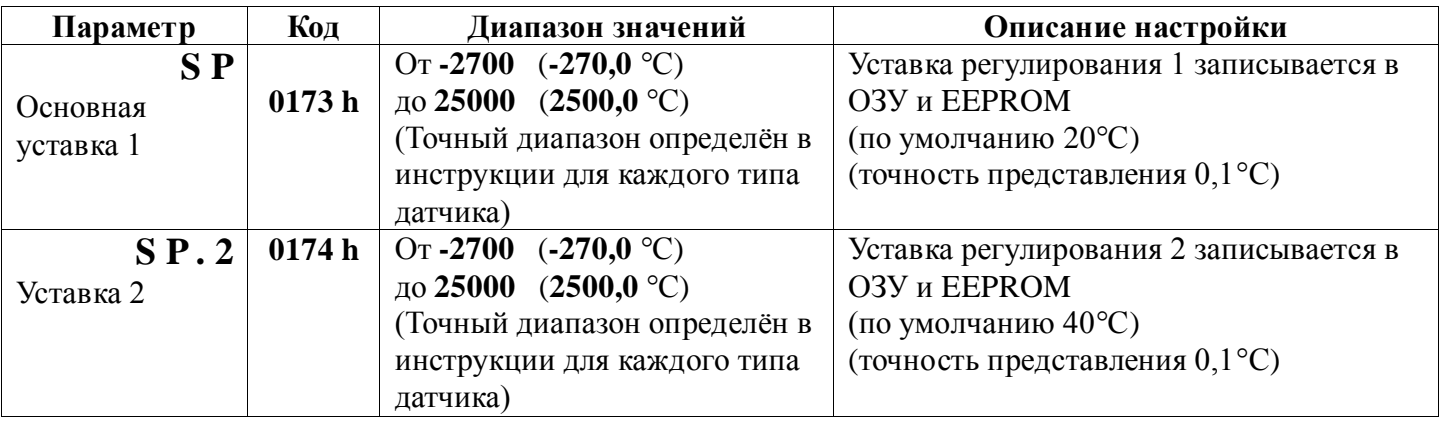

# **Чтение/Запись состояния регулирования**

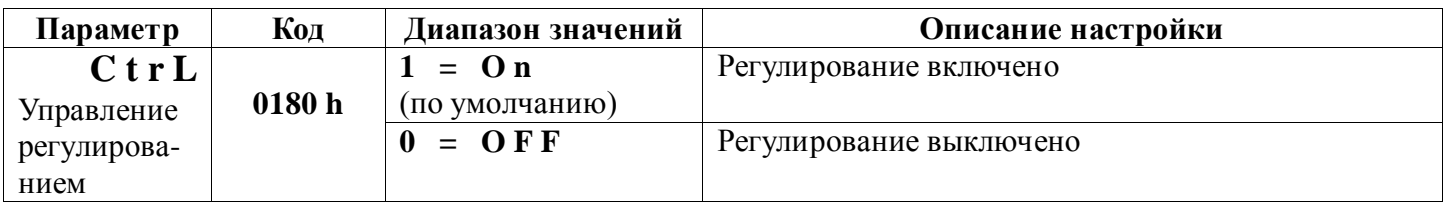

## **Глава 2. Раздел 1.**

## **Настройка ПИД закона регулирования**

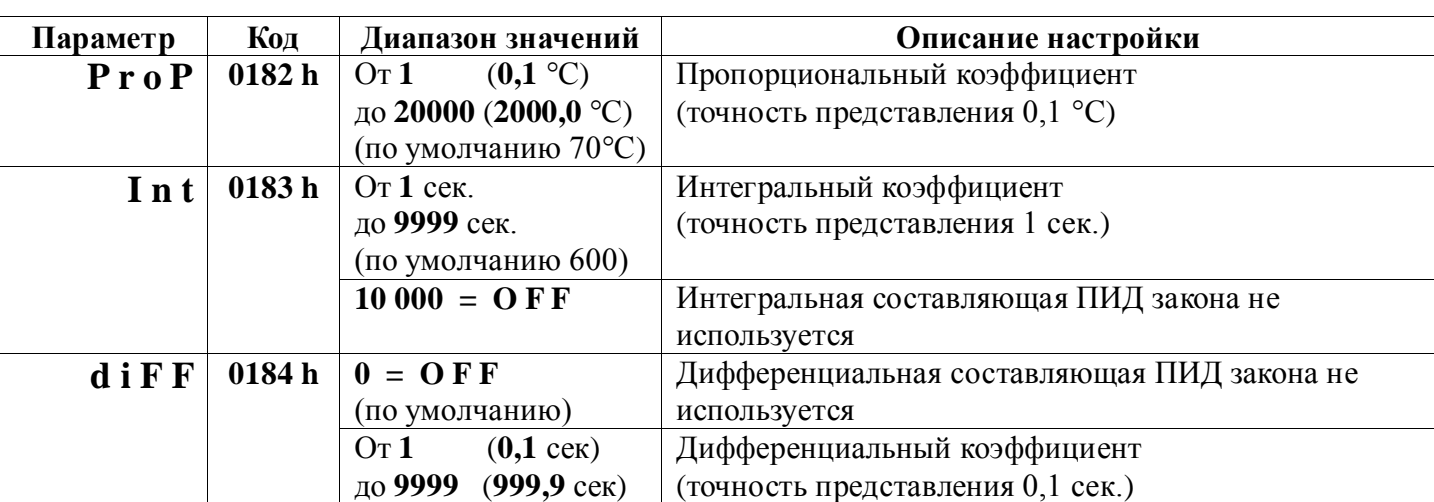

P

 $\overline{\vec{c}}$ 

 $Q \cap$ 

**Глава 2. Раздел 2.**

#### **Настройка двухпозиционного закона регулирования**

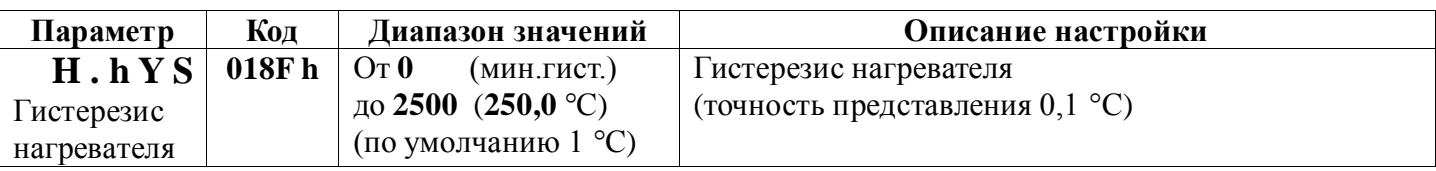

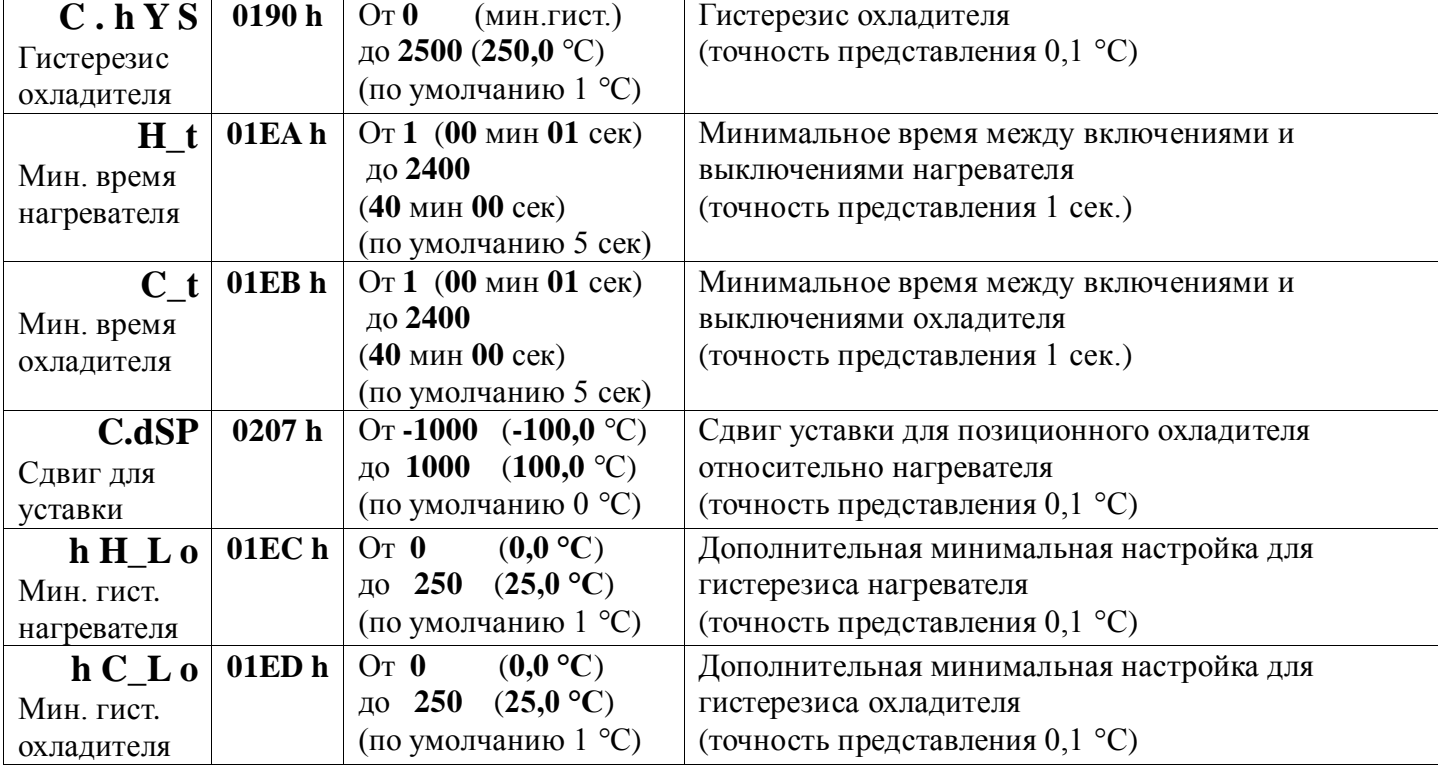

**Глава 2. Раздел 3.**

**Защита «холодного» нагревателя**

**(плавный разогрев только для ПИД закона)**

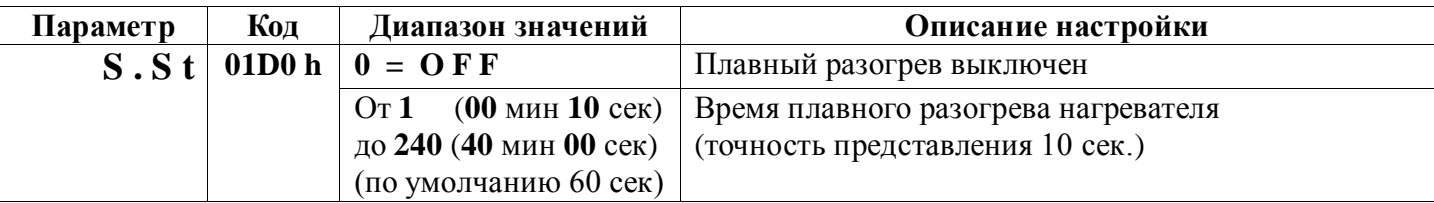

**Глава 2. Раздел 4.**

**Ограничение диапазона уставки регулирования**

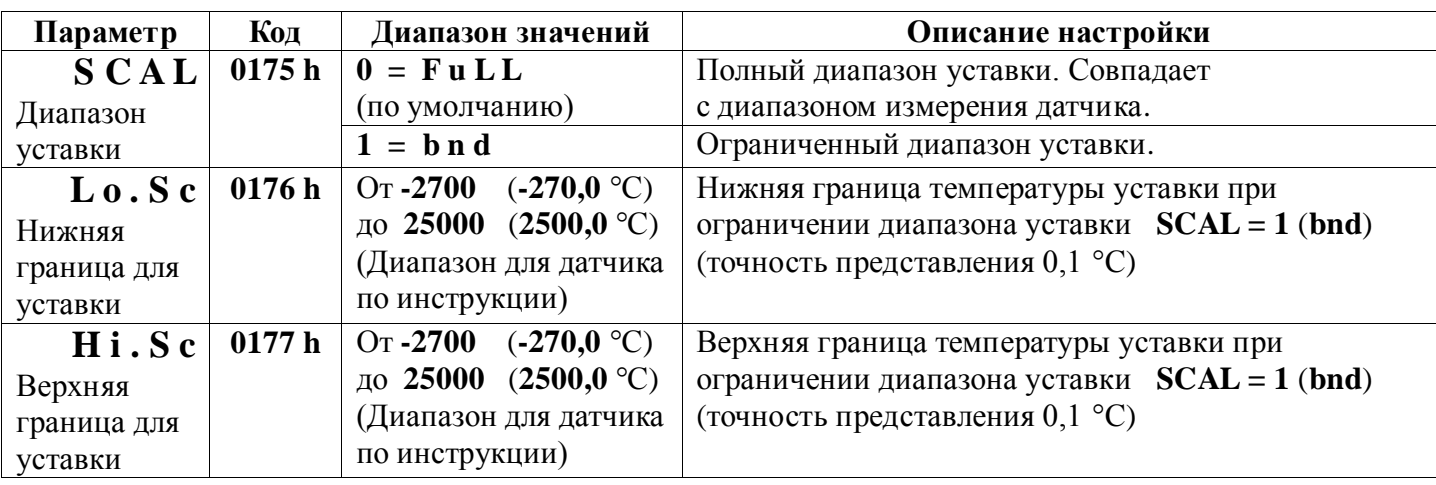

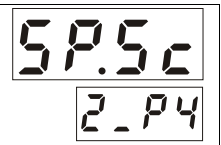

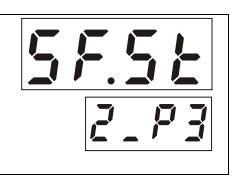

## **Глава 2. Раздел 5.**

**Настройка нагревателя** 

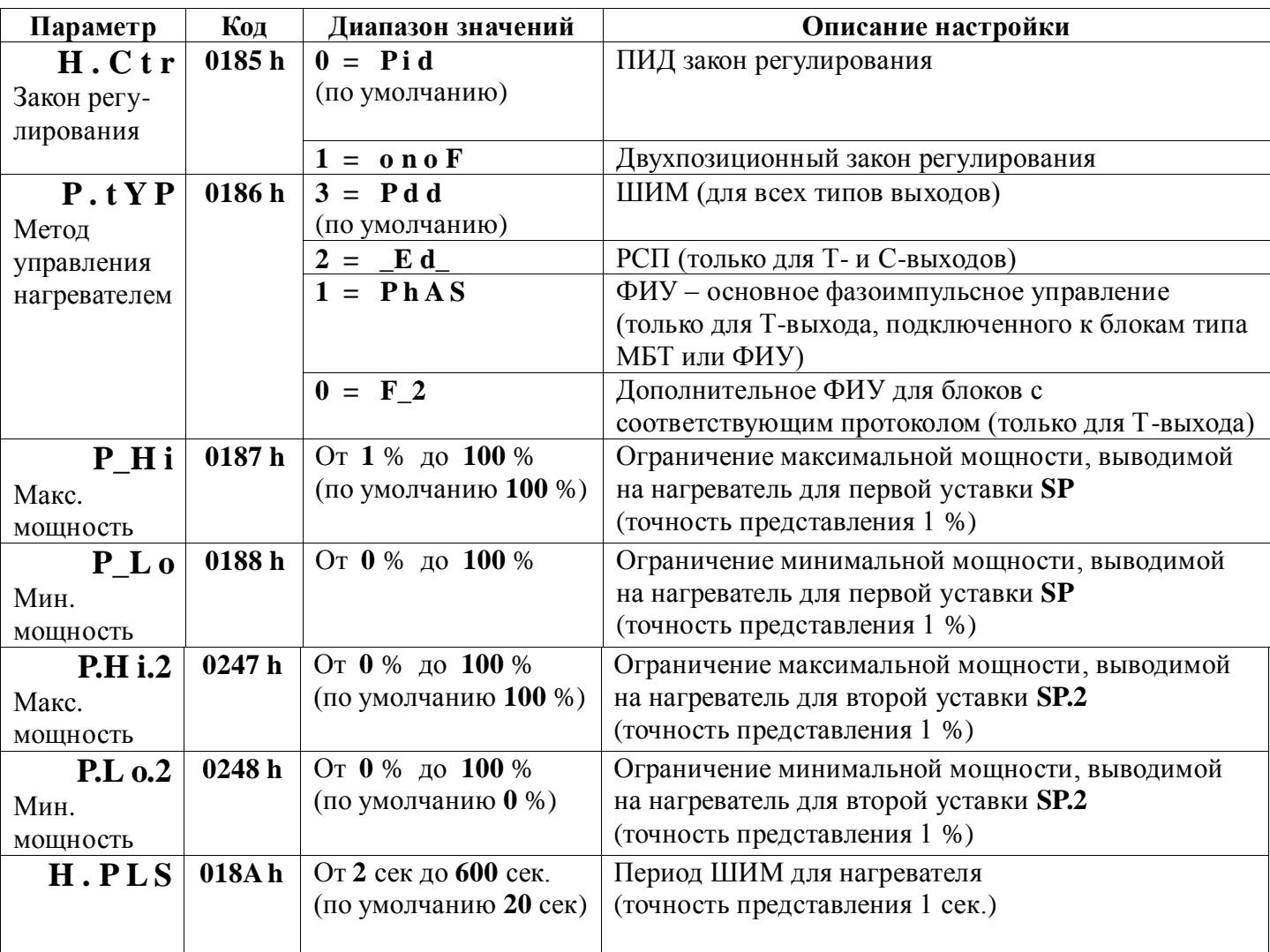

## **Глава 2. Раздел 6.**

#### **Настройка охладителя**

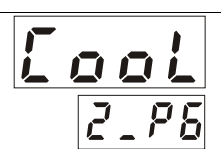

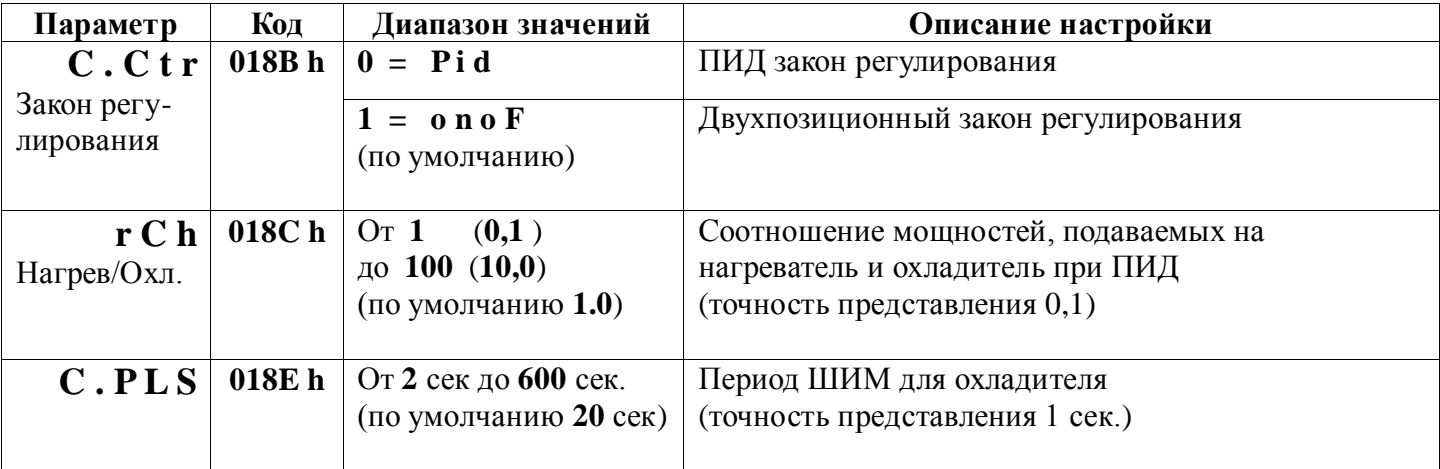

# **Глава 2. Раздел 8.**

## **Действия прибора при неисправности датчика**

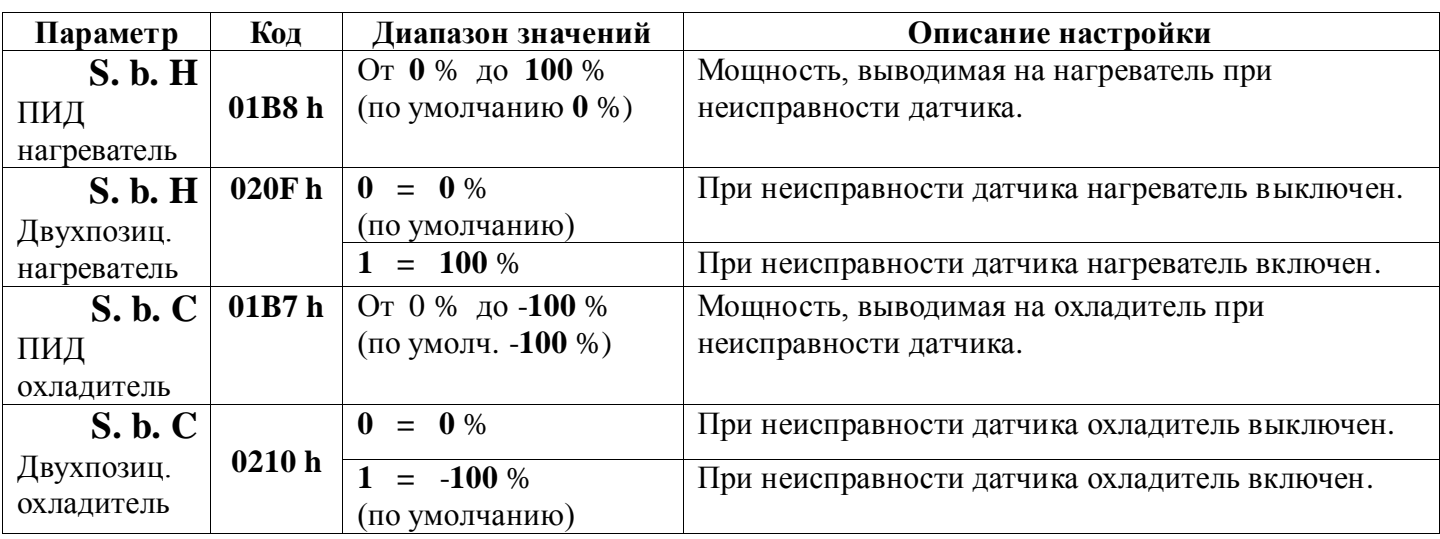

## **Глава 3. Аварийная сигнализация**

#### **Глава 3. Раздел 1.**

## **Основные настройки для первого профиля аварийной сигнализации (авария 1)**

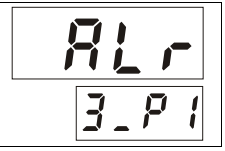

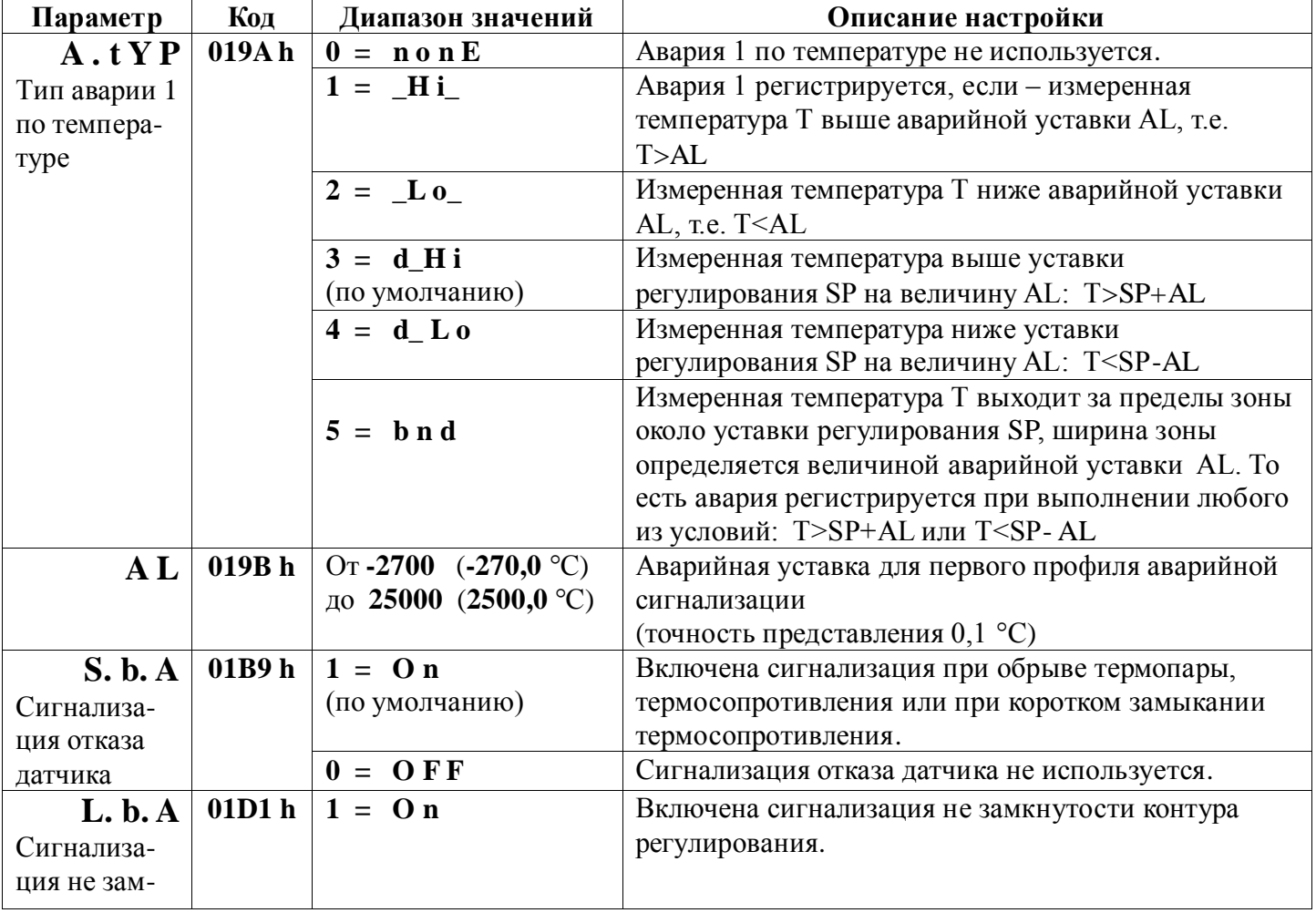

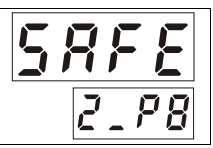

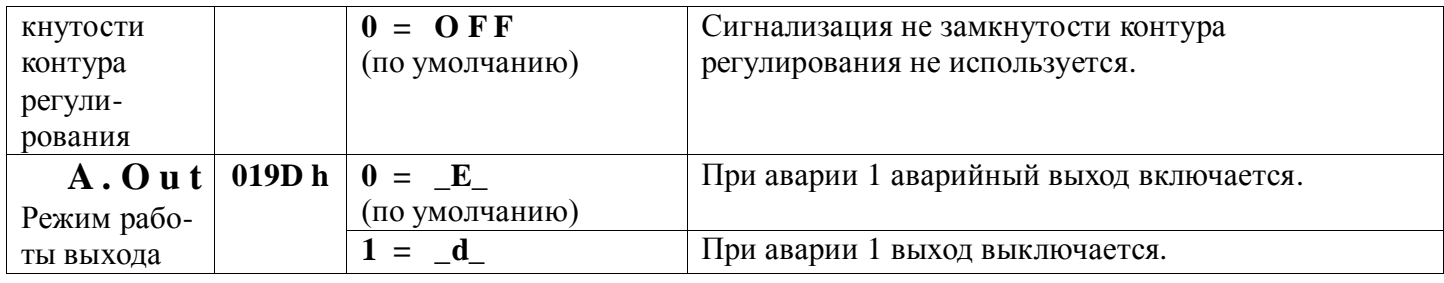

# Глава 3. Раздел 2.

## Основные настройки для второго профиля аварийной сигнализации (авария 2)

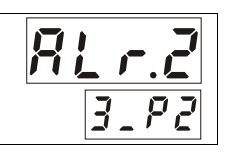

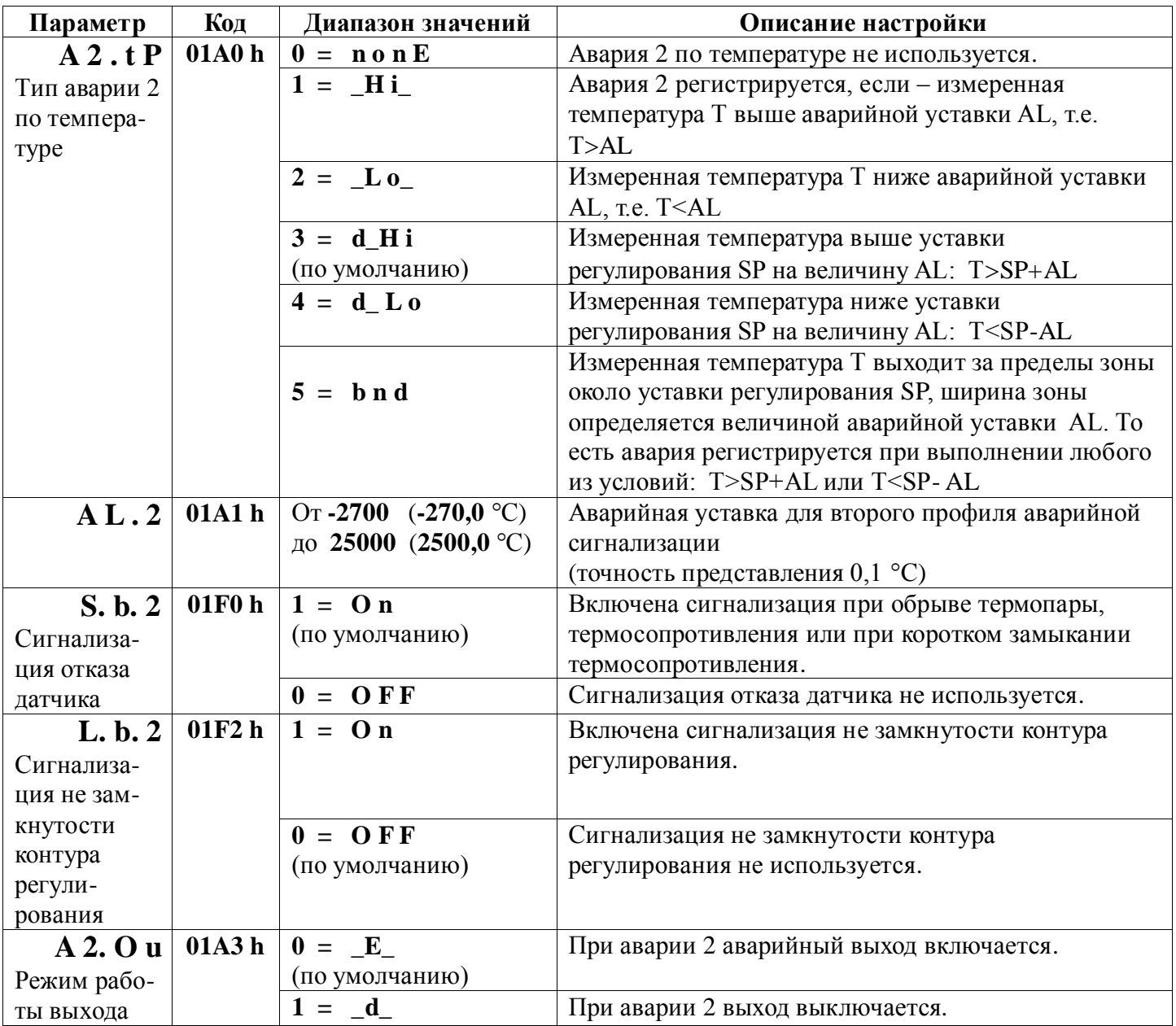

## Глава 3. Раздел 3.

## Основные настройки для третьего профиля аварийной сигнализации (авария 3)

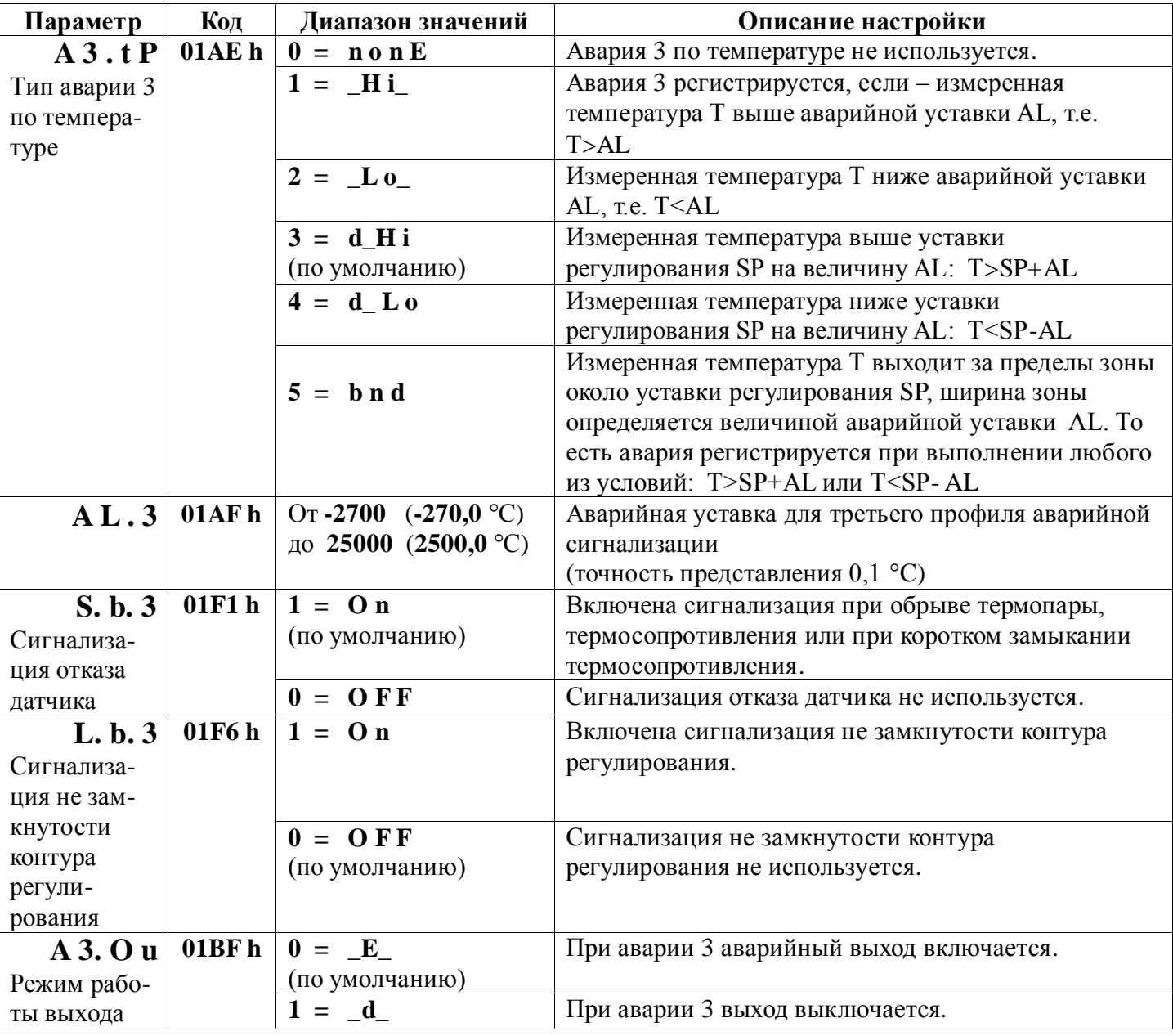

#### Глава 3. Раздел 4.

#### Дополнительные настройки для первого профиля аварийной сигнализации  $(a$ вария 1)

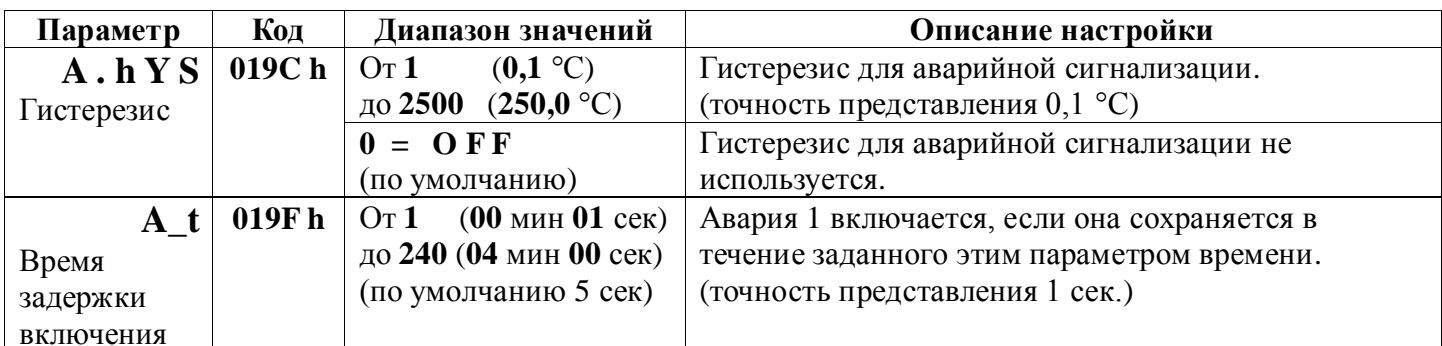

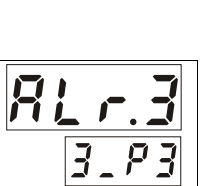

日  $\overline{J}$ 

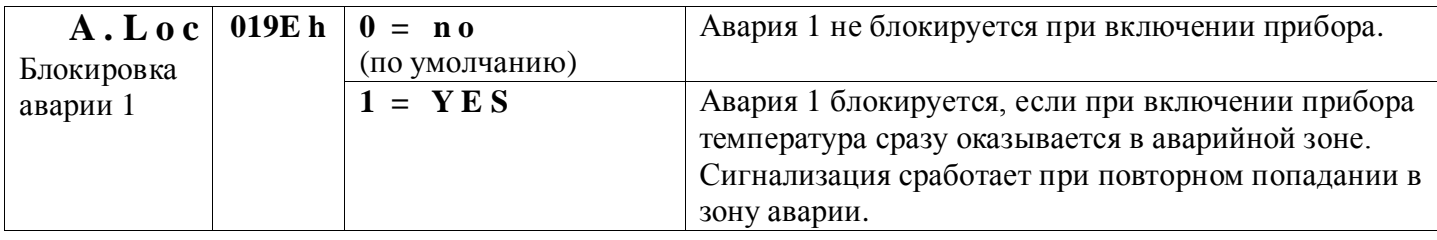

**RZR** 

 $B$  3.

 $\overline{\overline{3}}$ 

## **Глава 3. Раздел 5.**

#### **Дополнительные настройки для второго профиля аварийной сигнализации (авария 2)**

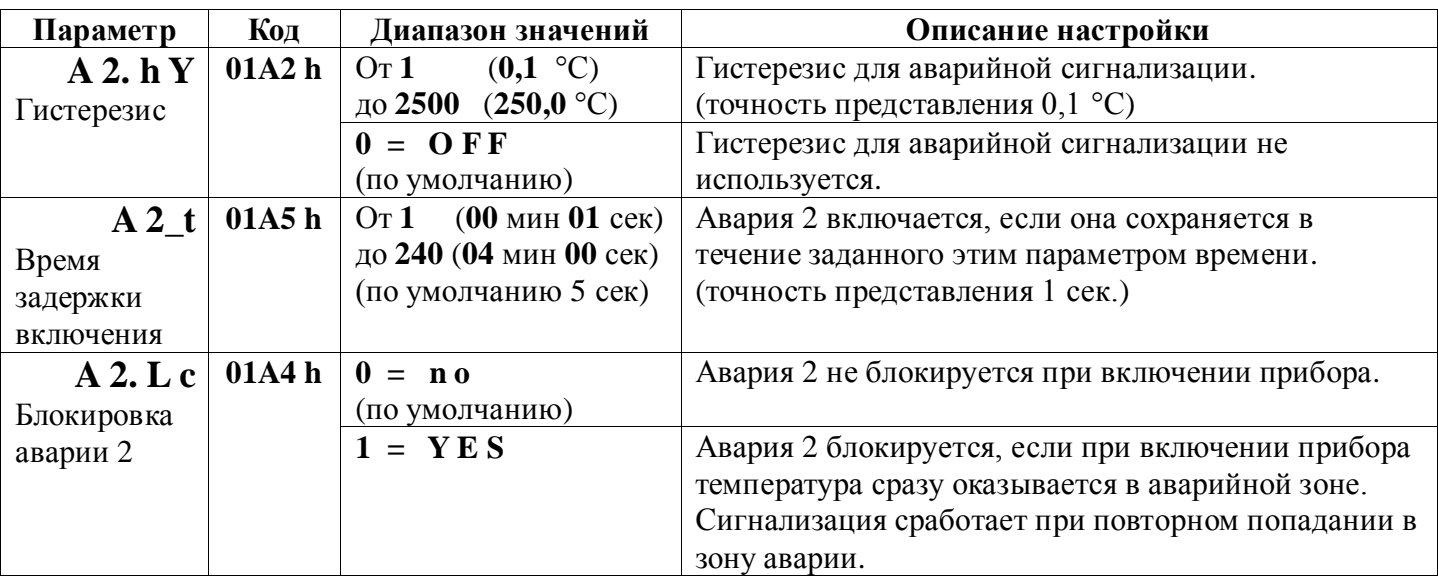

## **Глава 3. Раздел 6.**

#### **Дополнительные настройки для третьего профиля аварийной сигнализации (авария 3)**

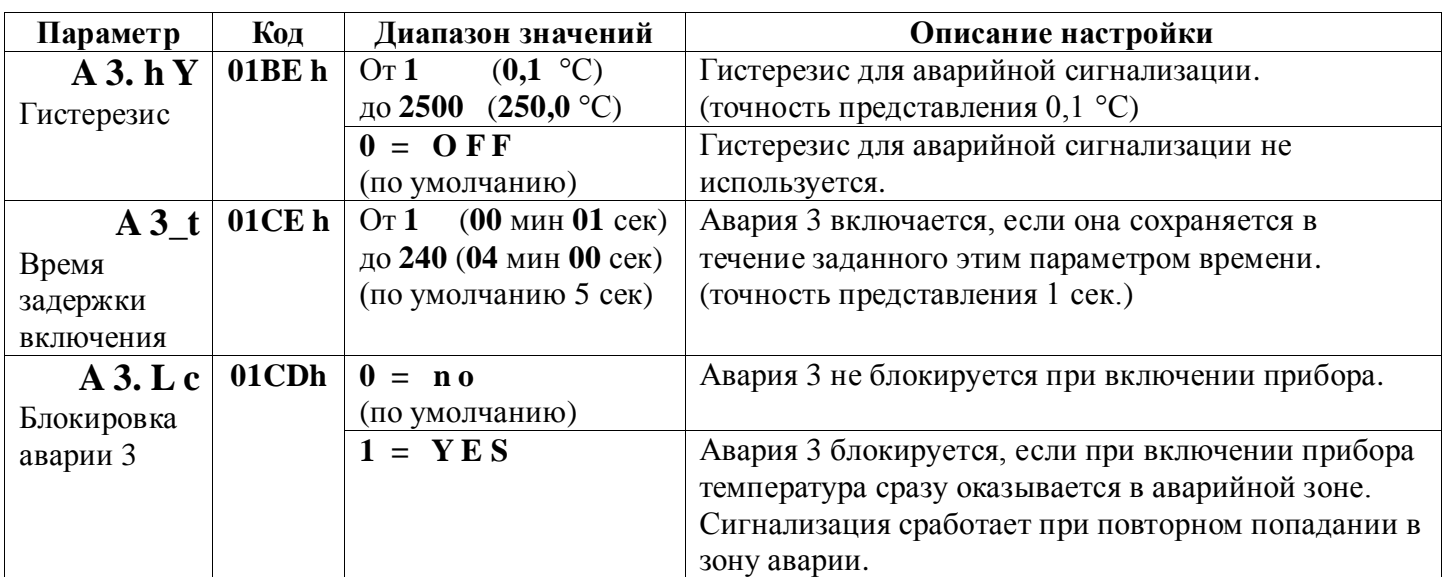

# **Глава 4. Измерение**

## **Глава 4. Раздел 1.**

**Отображение температуры**

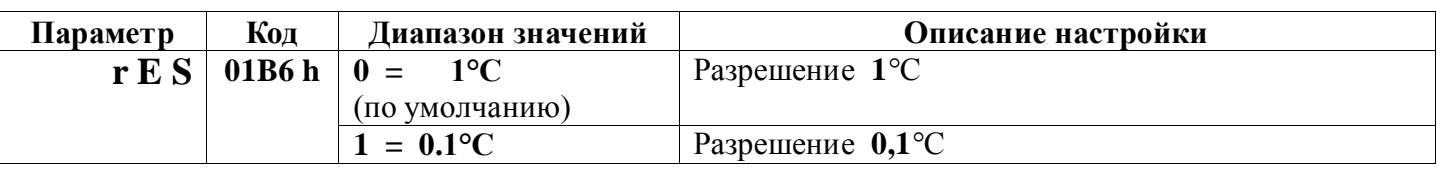

**Глава 4. Раздел 2.**

**Масштабируемая индикация** 

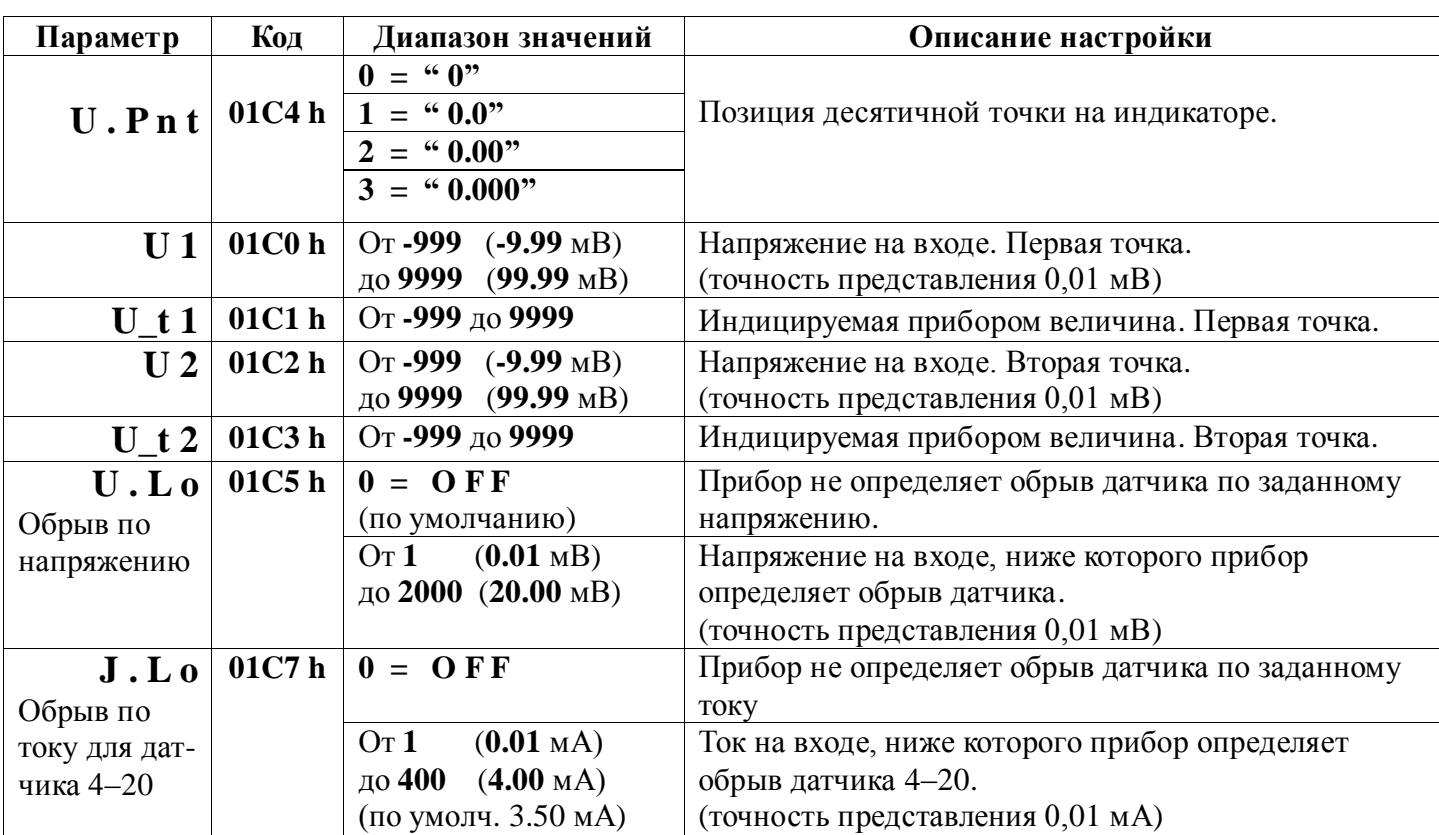

#### **Глава 4. Раздел 3.**

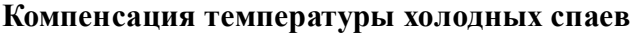

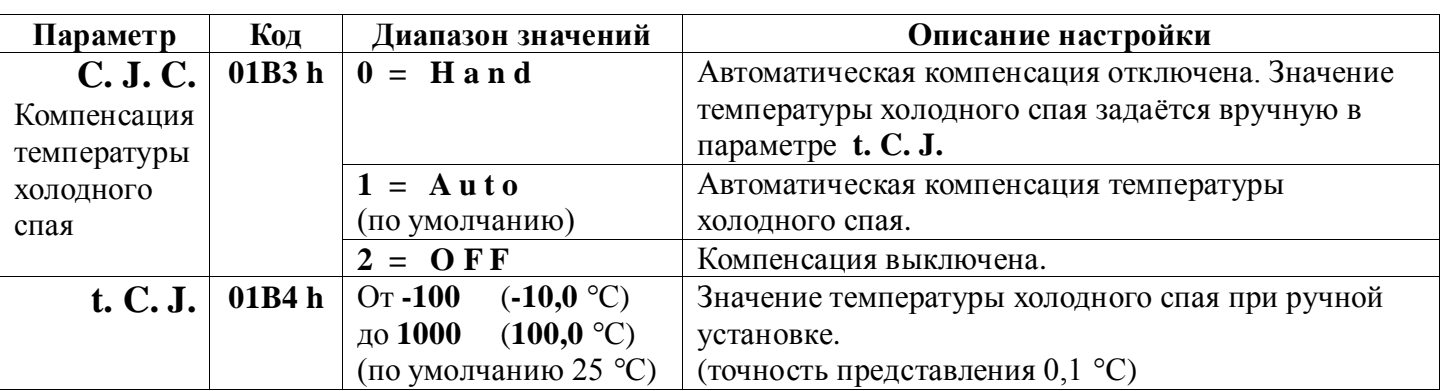

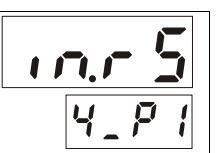

 $ELLJ$ 

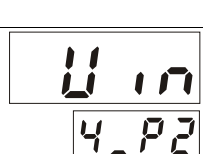

## **Глава 4. Раздел 4.**

## **Корректировка показаний датчика**

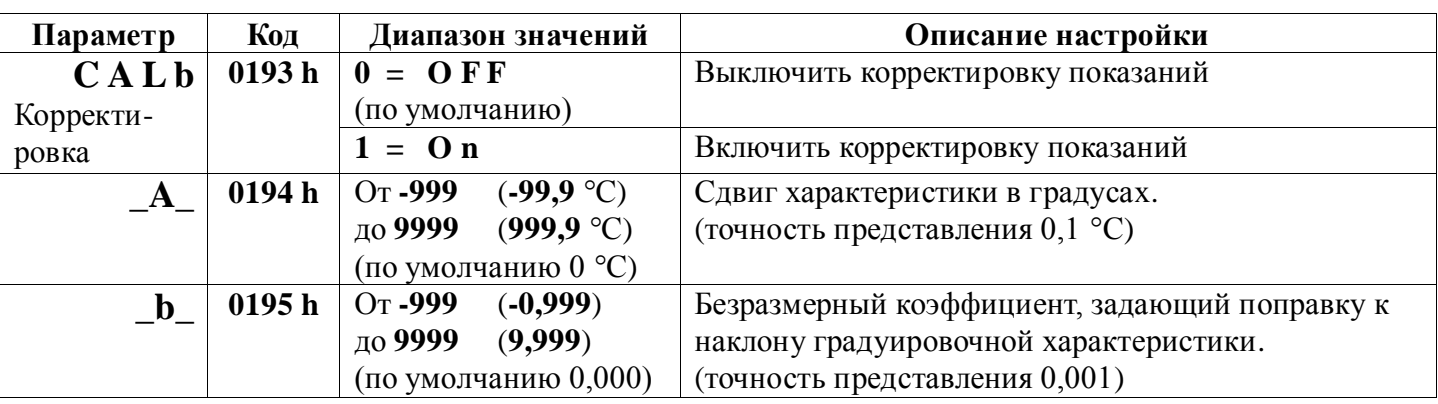

 $\overline{a}$ 

#### **Глава 4. Раздел 5.**

## **Цифровой фильтр**

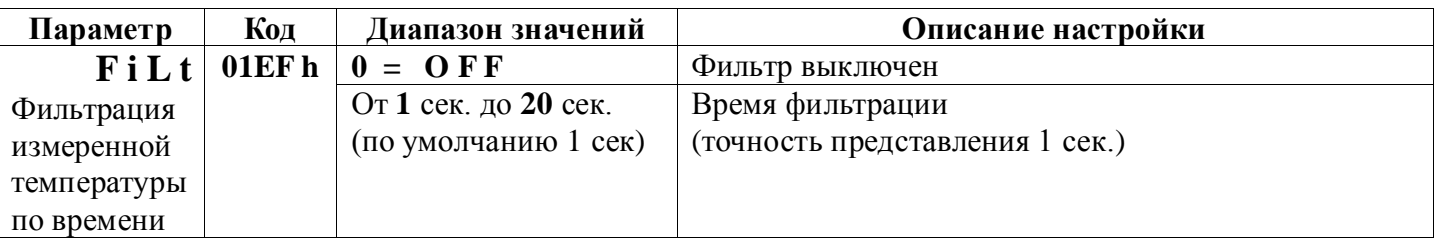

**Глава 4. Раздел 7.**

#### **Инфракрасные датчики температуры**

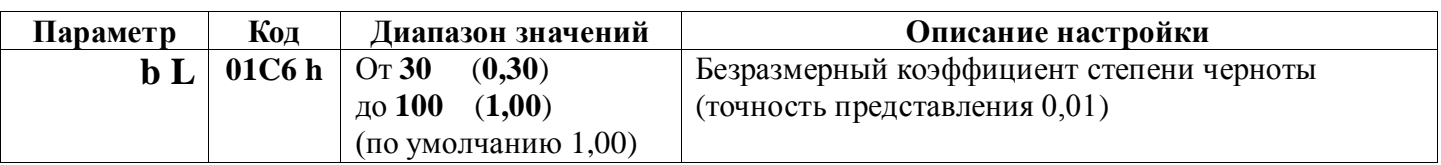

# **Глава 6. Индикация**

**Глава 6. Раздел 2.**

**Настройка одиночных индикаторов первого ряда**

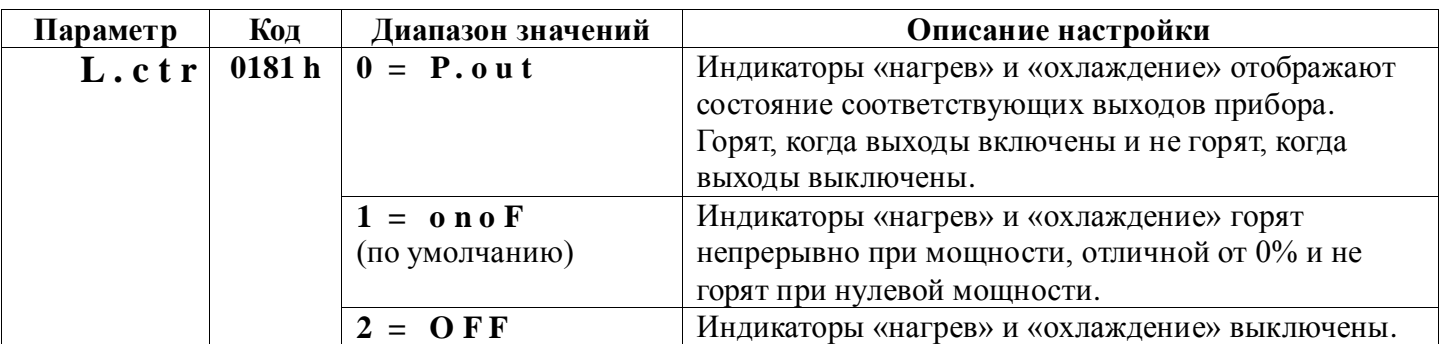

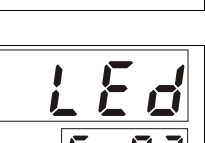

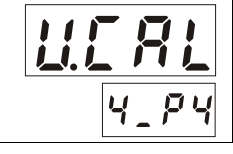

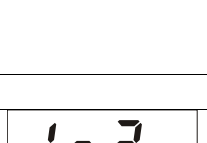

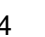

 $lnc$  $4.5$ 

 $\overline{1}$ 

**Глава 7. Таймер**

**Глава 7. Раздел 1.**

**Таймер**

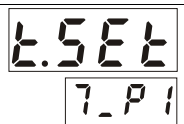

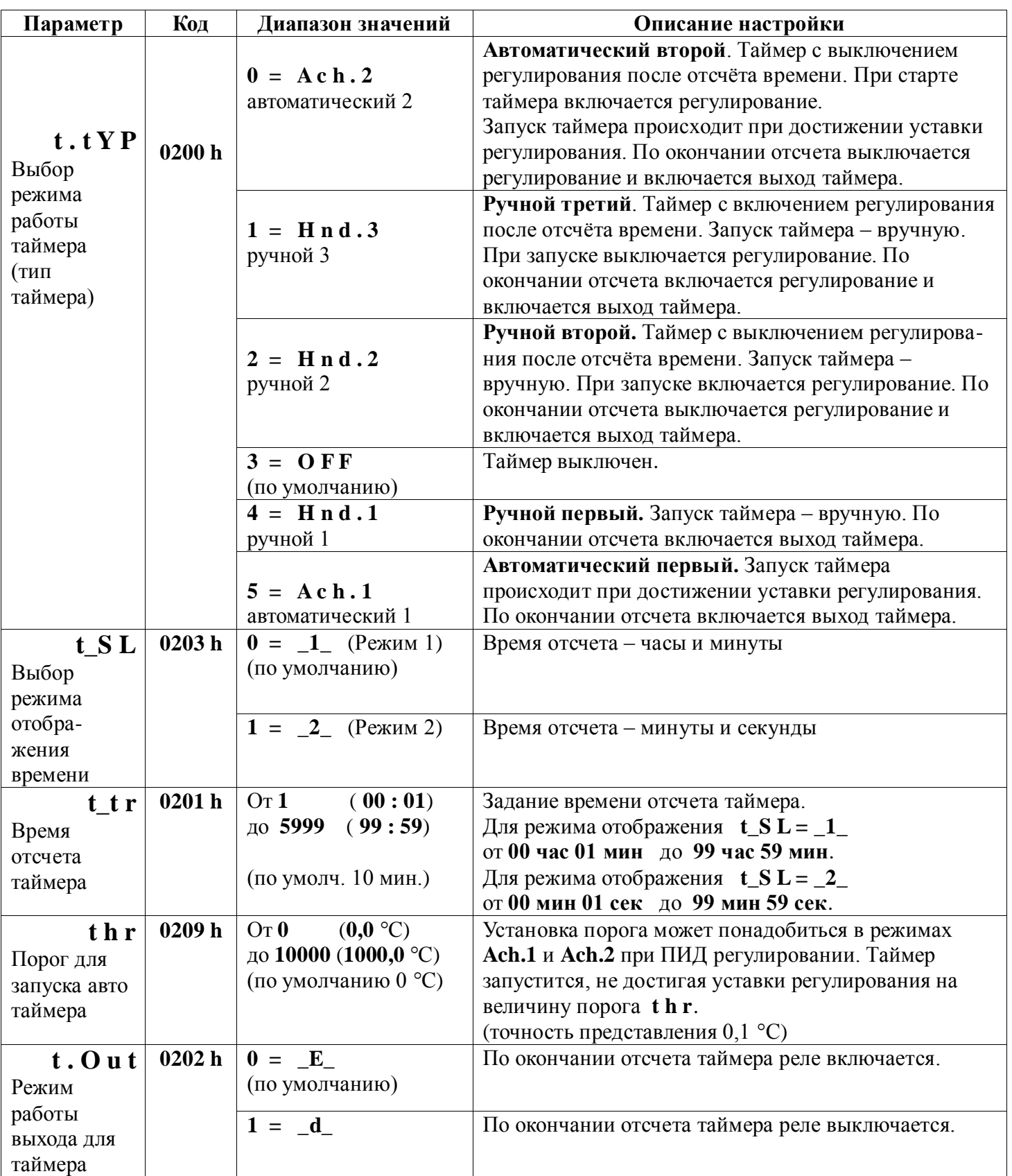

### **Глава 8. Контроль скорости регулирования**

#### **Глава 8. Раздел 1.**

#### **Контроль скорости изменения температуры регулирования**

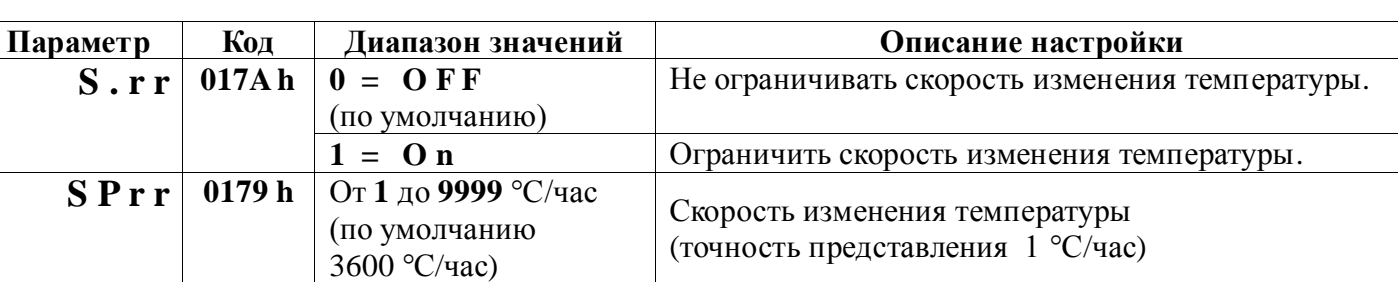

## **Глава 9. Контроль не замкнутости контура регулирования**

#### **Глава 9. Раздел 1.**

#### **Настройка параметров контроля не замкнутости контура для первого профиля аварийной сигнализации (авария 1)**

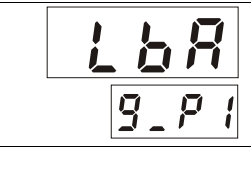

 $SPr$ 

 $\overline{\mathbf{g}_{\perp}}$  $P$ 

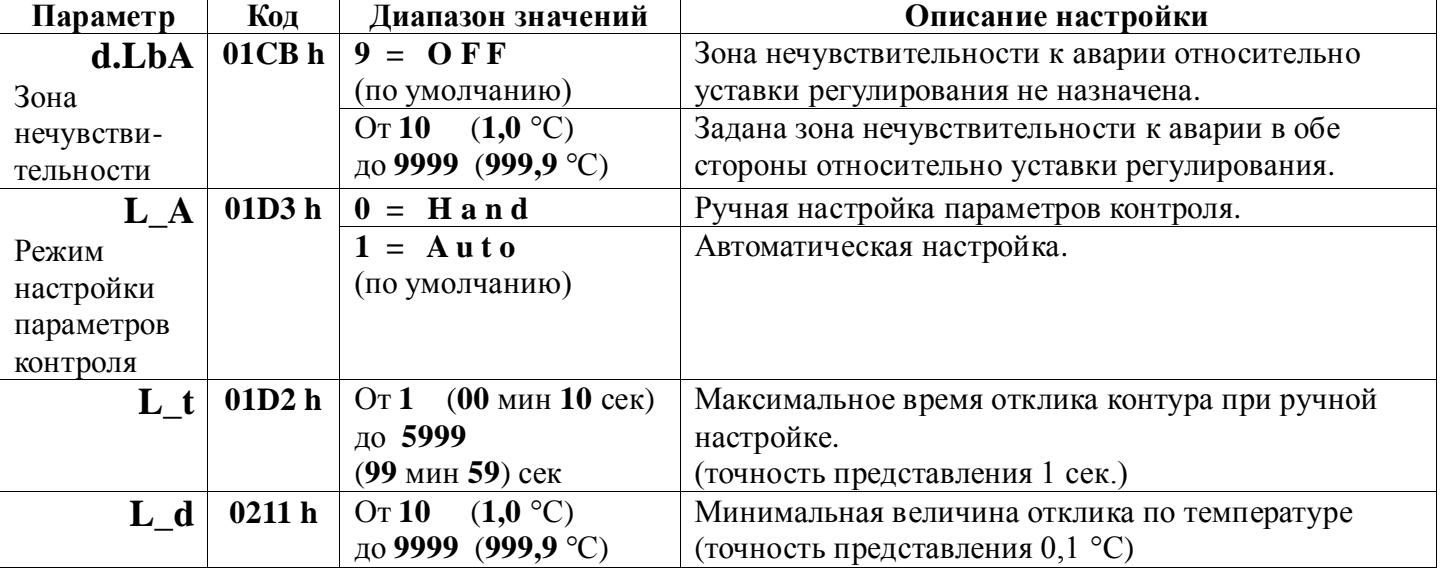

#### **Глава 9. Раздел 2.**

#### **Настройка параметров контроля не замкнутости контура для второго профиля аварийной сигнализации (авария 2)**

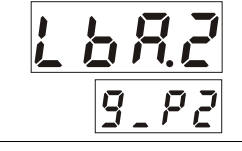

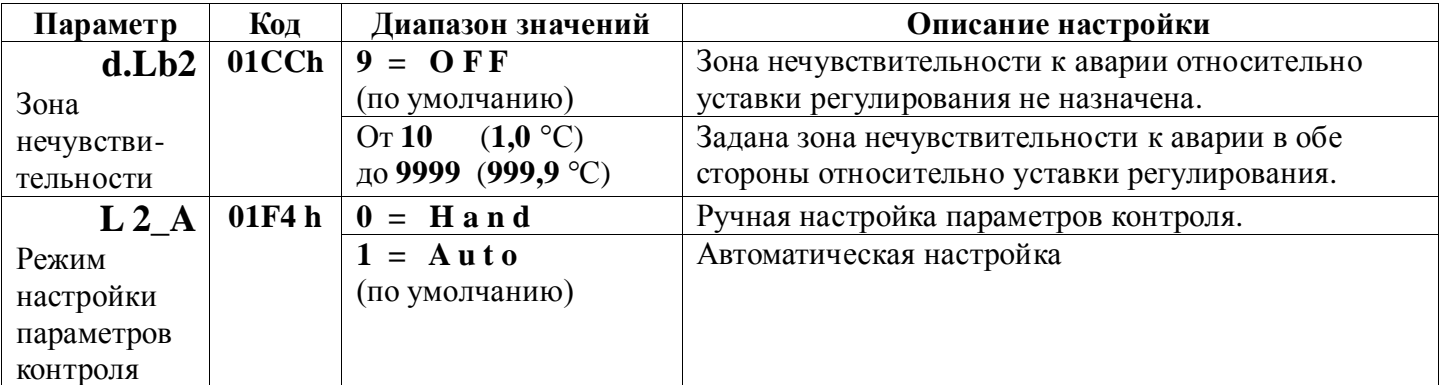

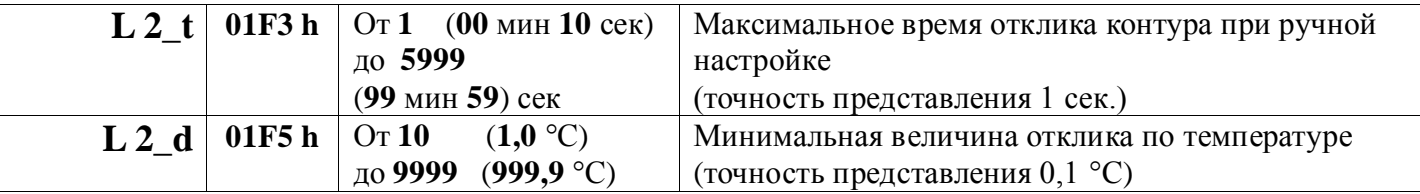

 $\frac{1}{2}$ 

 $\exists c F$ 

 $\overline{\vec{z}}$ 

 $10P$ 

#### **Глава 9. Раздел 3.**

#### **Настройка параметров контроля не замкнутости контура для третьего профиля аварийной сигнализации (авария 3)**

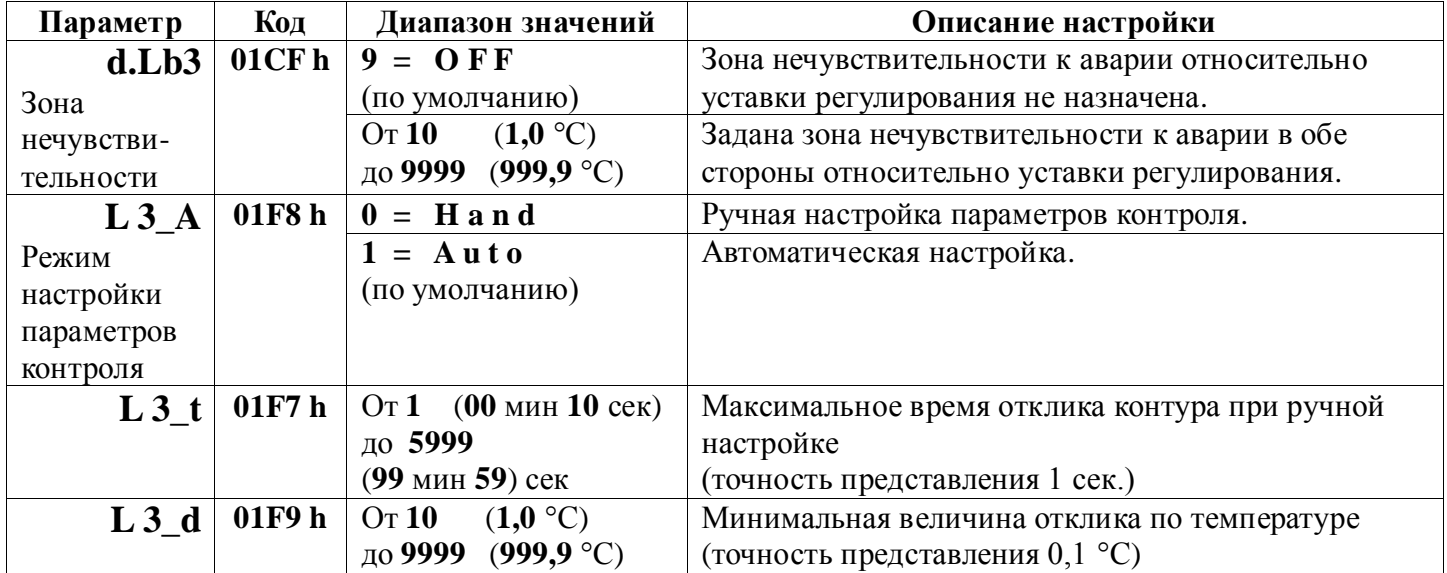

## **Глава 10. Управление электрозадвижкой**

**Глава 10. Раздел 1.**

**Включение трёхпозиционного регулирования**

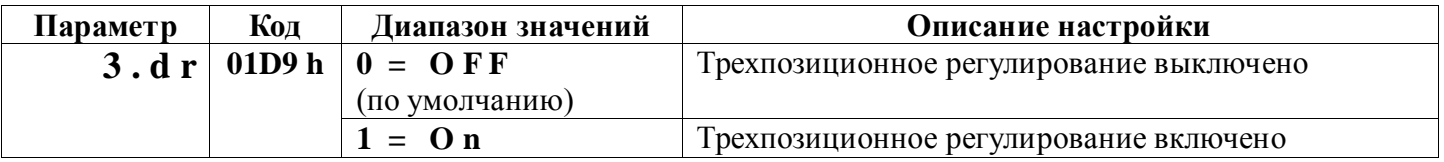

**Глава 10. Раздел 2.**

**Настройка трёхпозиционного закона регулирования**

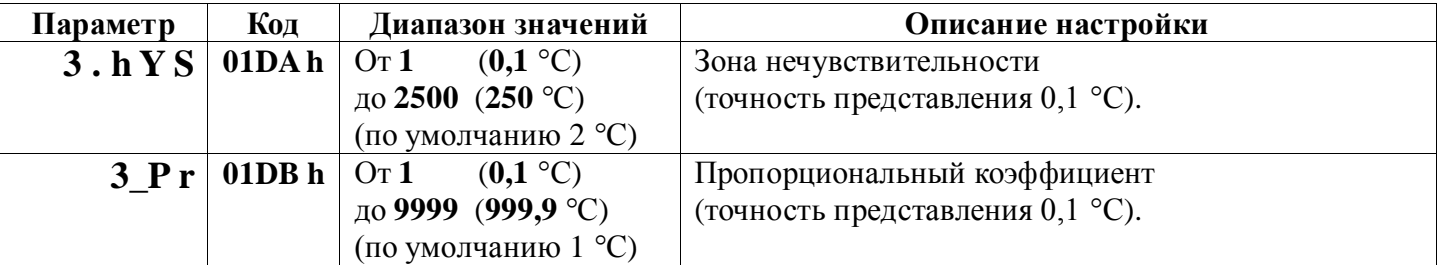

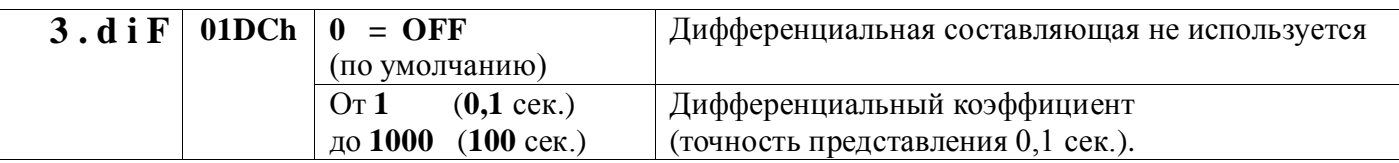

**Глава 10. Раздел 3.**

**Настройка регулирующего механизма**

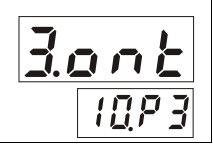

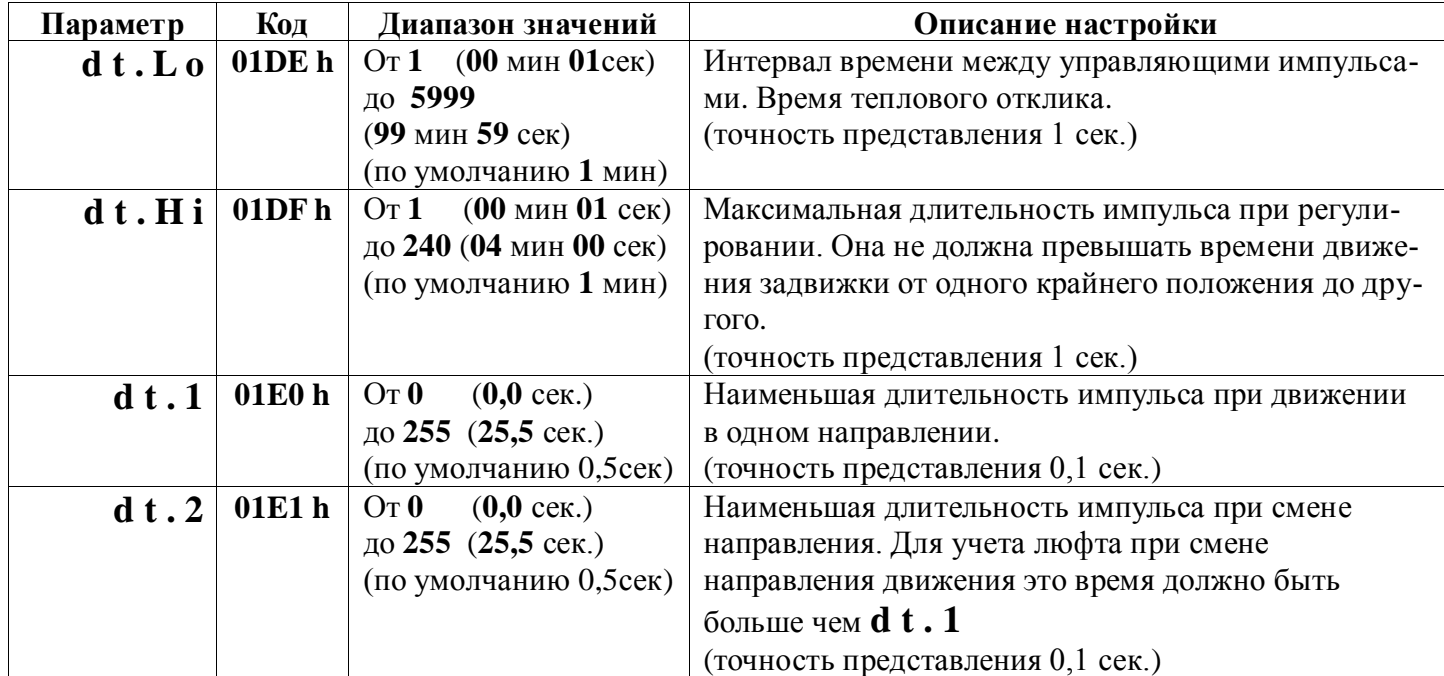

# **Глава 11. Дискретный вход**

**Глава 11. Раздел 1.**

**Настройка дискретного входа**

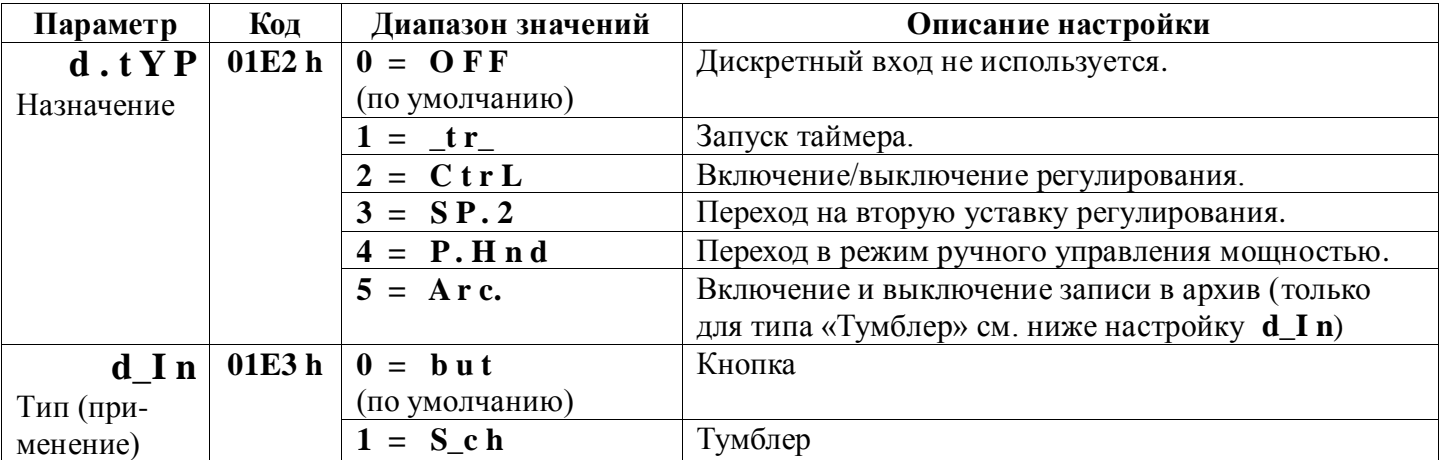

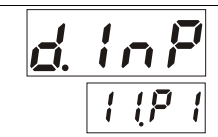

**Глава 12. Раздел 1.**

**Настройка аналогового выхода**

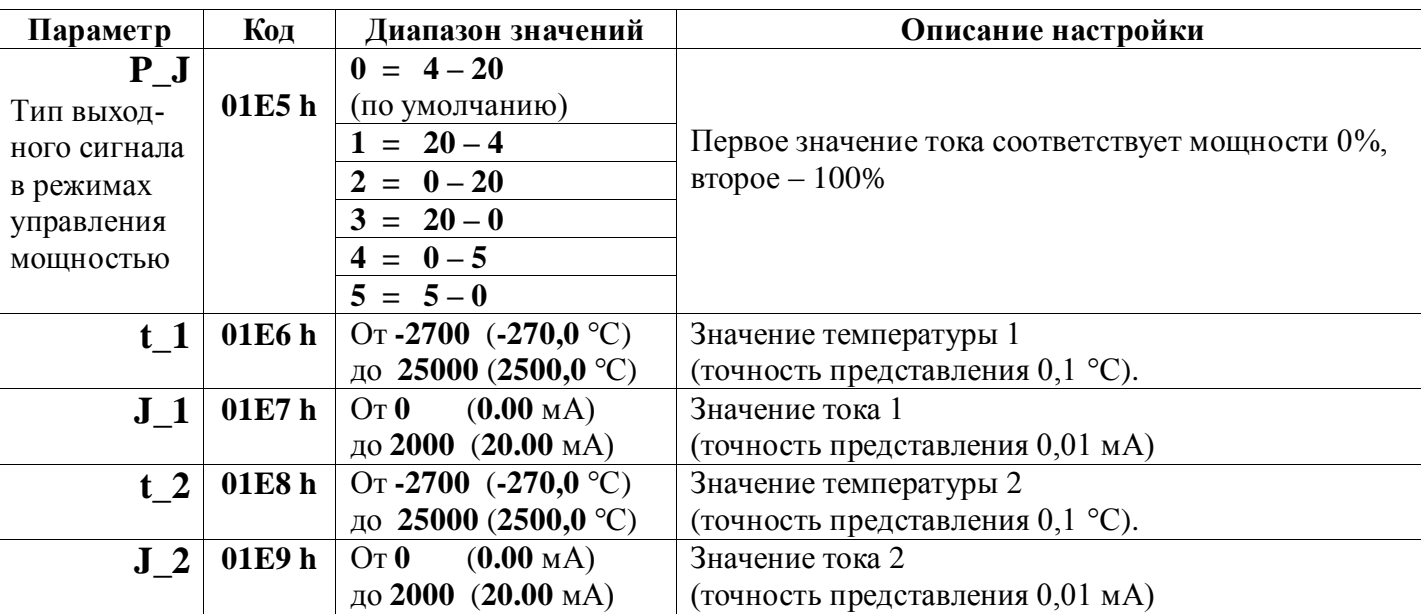

**Глава 13. Дата. Время** (только для приборов с архивом)

**Глава 13. Раздел 1.**

**Настройка даты и времени**

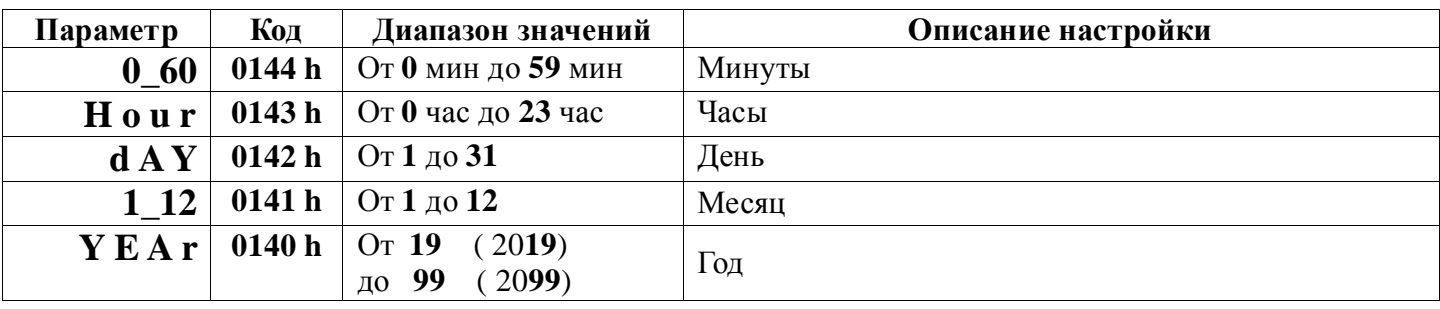

**Глава 14. Архив** (только для приборов с архивом)

**Глава 14. Раздел 1.**

**Настройка архива**

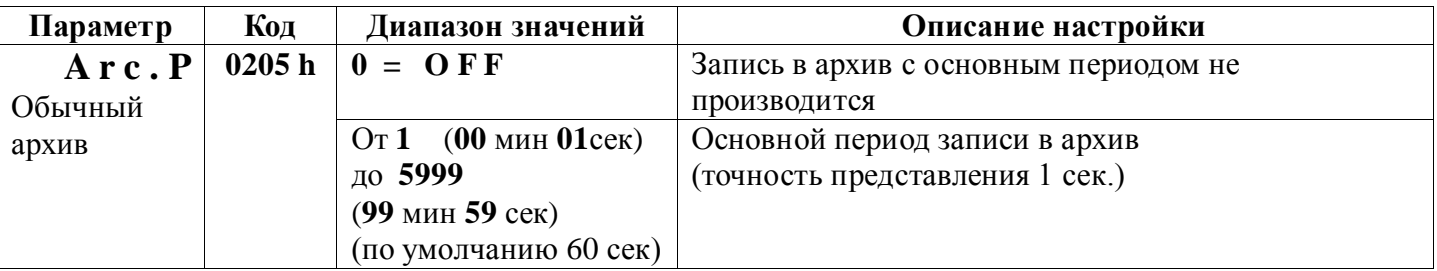

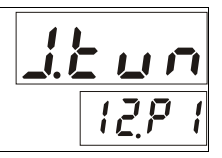

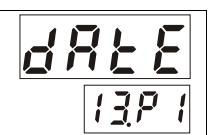

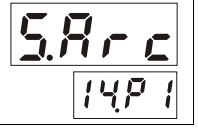

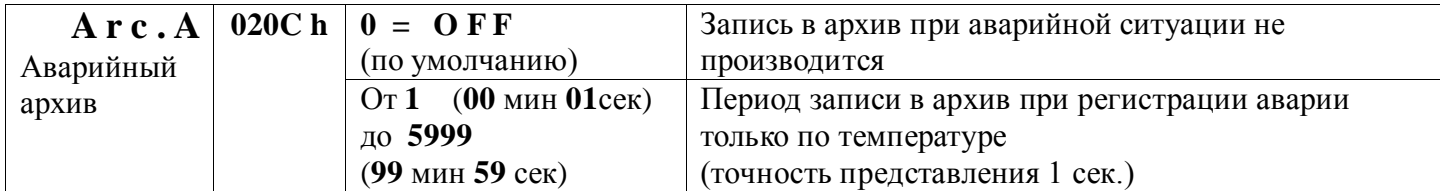

В следующем разделе можно назначить условие, при котором периодическая запись в архив с основным периодом **Arc.P** не будет производиться.

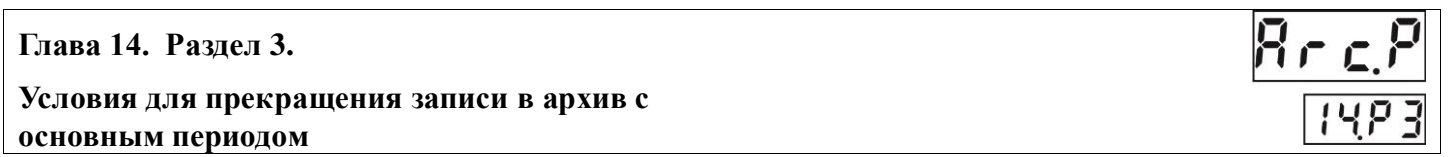

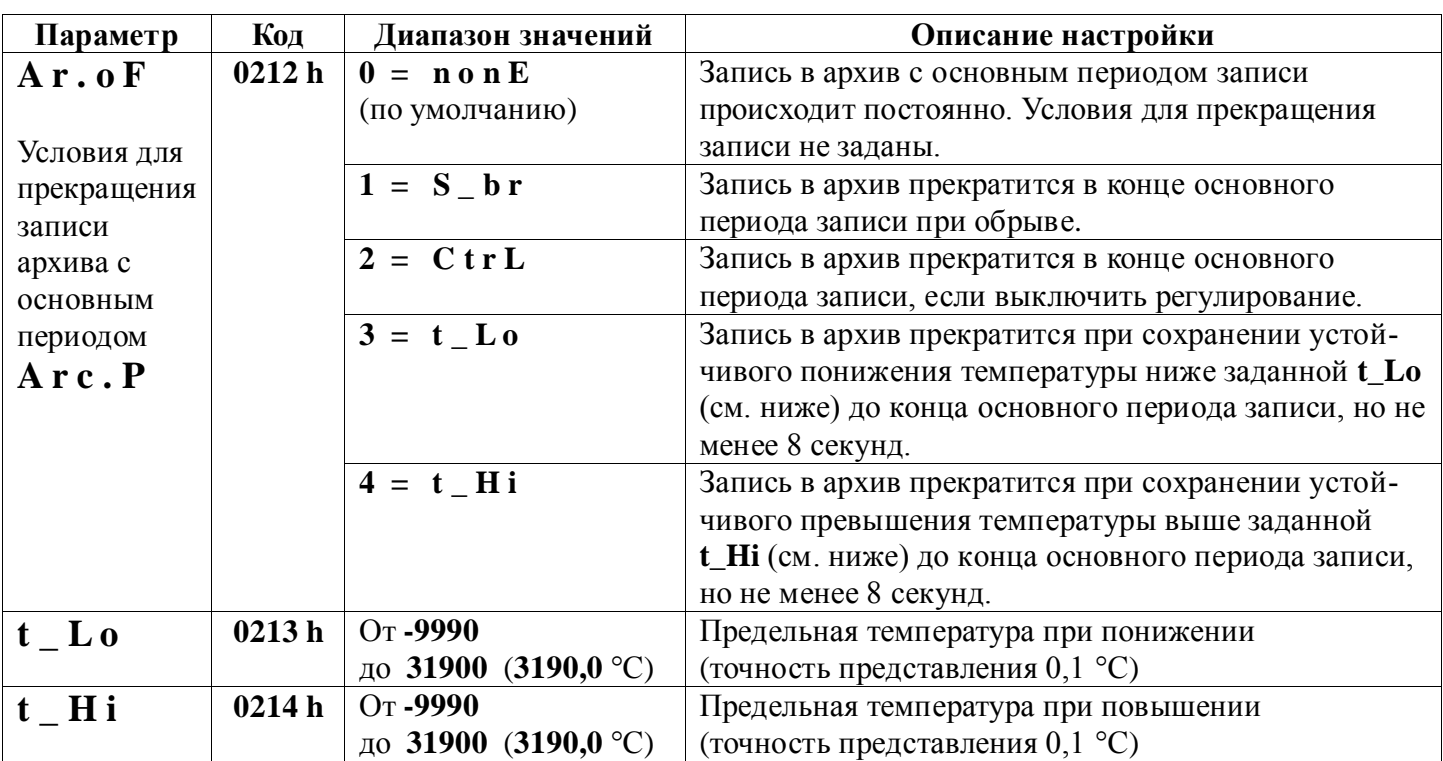

**Глава 15. Настройка интерфейса** (только для приборов с интерфейсом)

**Глава 15. Раздел 1.**

## **Сетевые настройки прибора**

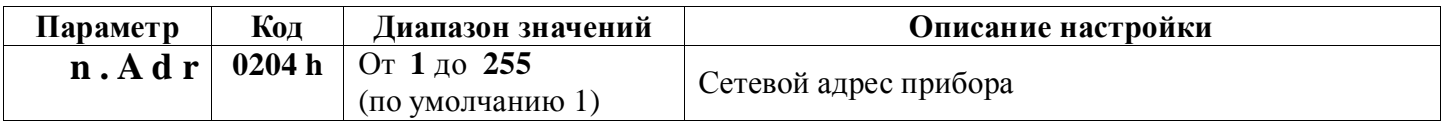

 $\bm{\mathsf{n}}$   $\bm{l}$ 

 $15P$ 

# **Дополнительные параметры из третьего уровня доступа**

*R.* **<b>r S n** 

# **Глава 30. Раздел 1. Дополнительный режим для ПИД–регулирования**

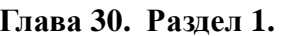

**Зона действия интегральной компоненты 30.P.1**

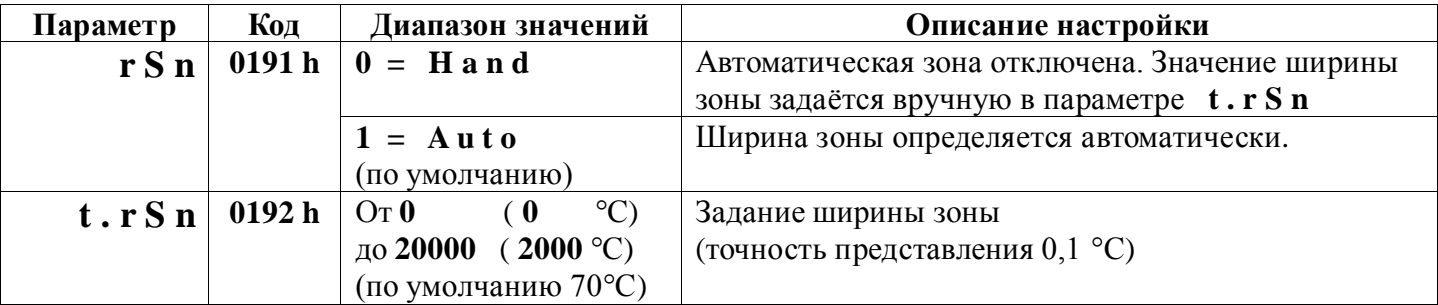

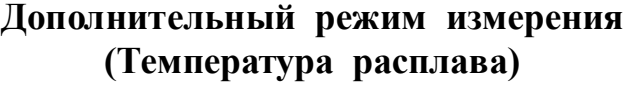

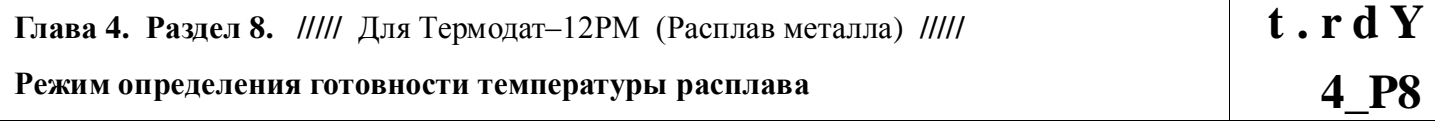

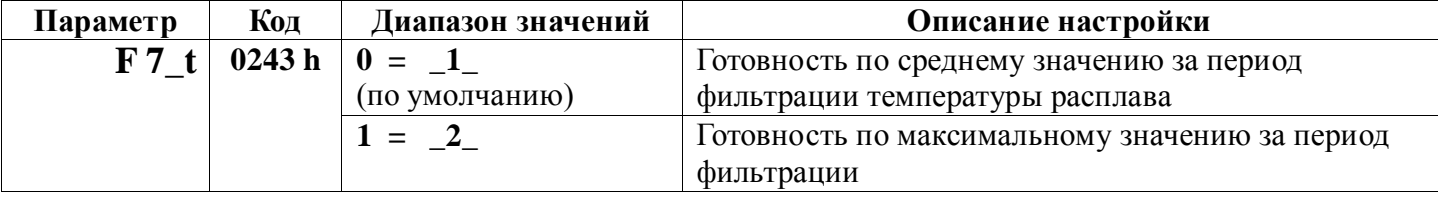

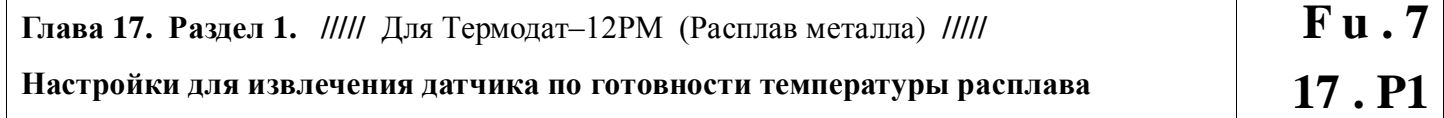

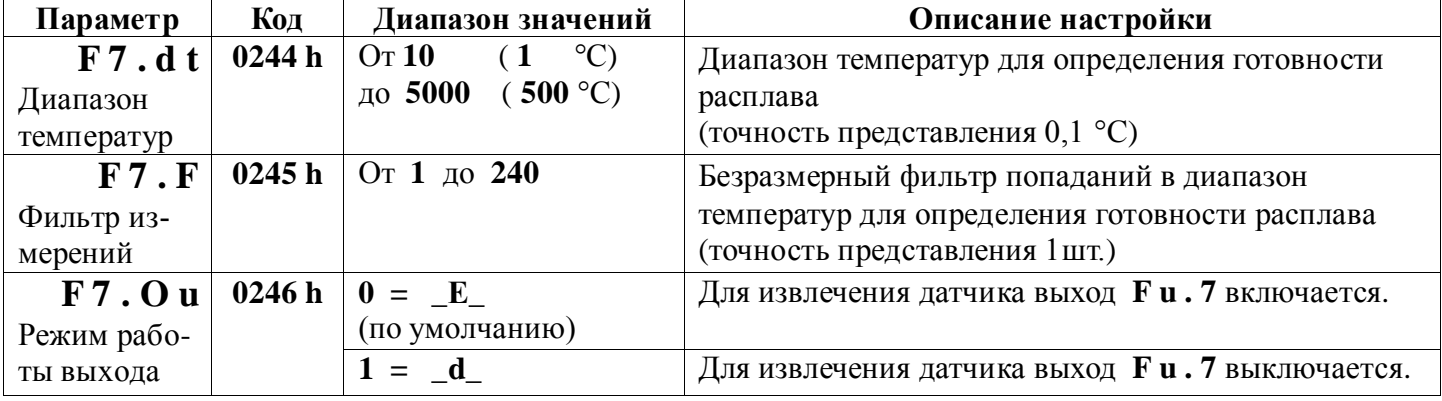

mb\_12К6\_12\_28.docx